17:21 17:21 17:22 17:22 17:23 17:23 17:24 17:24 17:25

source gaussian 1

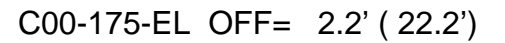

(+30'/m) 23Jun2017 17:23:00

(+30'/m) 23Jun2017 17:23:00

(-30'/m) 23Jun2017 17:28:00

(-30'/m) 23Jun2017 17:28:00

(1371 MHz.)

(1371 MHz.)

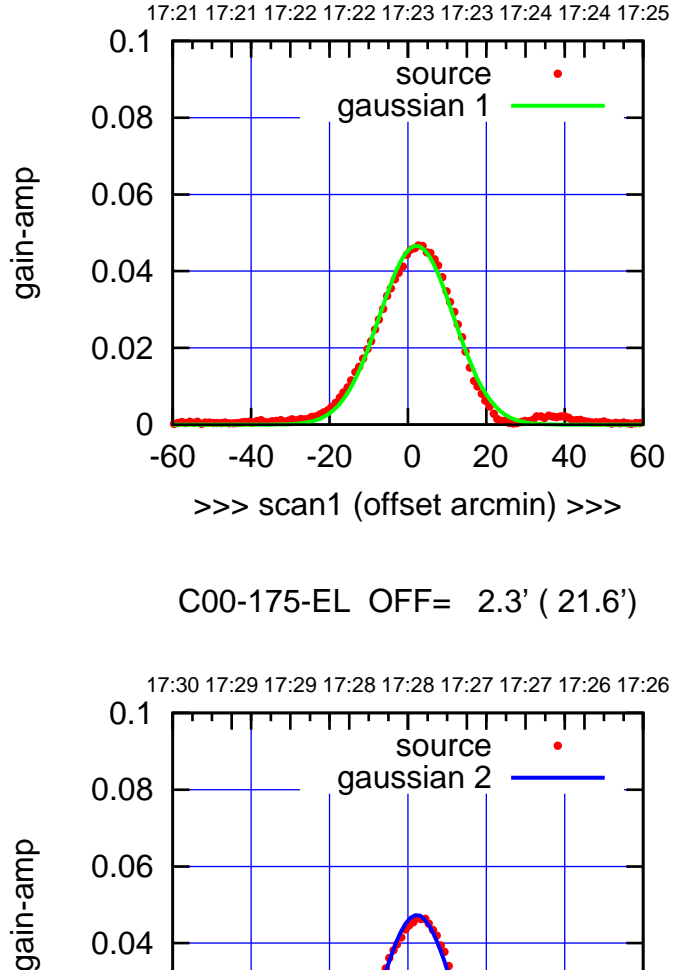

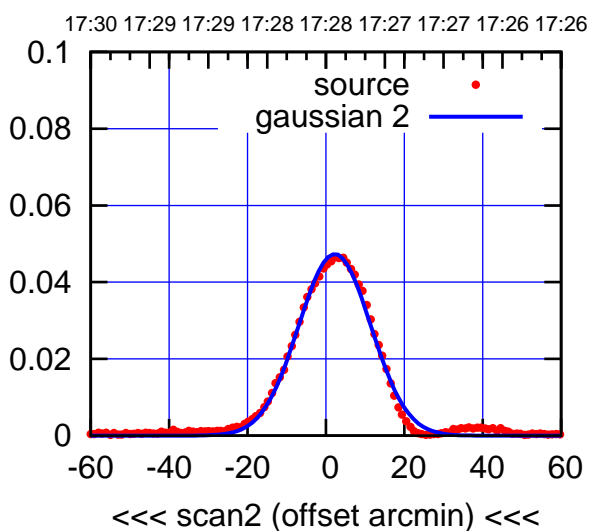

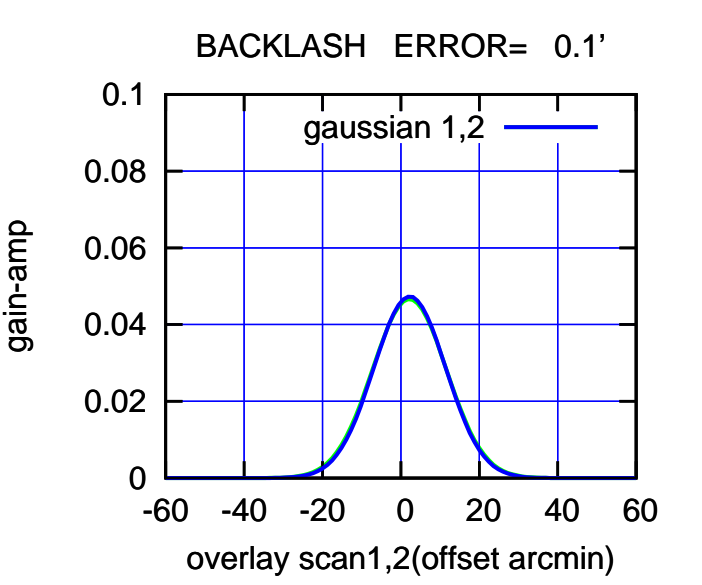

-60 -40 -20 0 20 40 60 >>> scan1 (offset arcmin) >>> C00-130-EL OFF= 2.5' ( 22.5') 17:30 17:29 17:29 17:28 17:28 17:27 17:27 17:26 17:26 0.1 ⊤ source gaussian 2 0.08 0.06 0.04 0.02 0 -60 -40 -20 0 20 40 60 <<< scan2 (offset arcmin) <<< BACKLASH ERROR= 0.1' 0.1 gaussian 1,2 0.08 gain-amp 0.06 0.04 0.02 0 -60 -40 -20 0 20 40 60 overlay scan1,2(offset arcmin)

gain-amp

0

0.02

0.04

0.06

0.08

0.1

┰┱

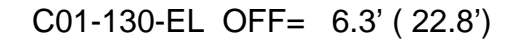

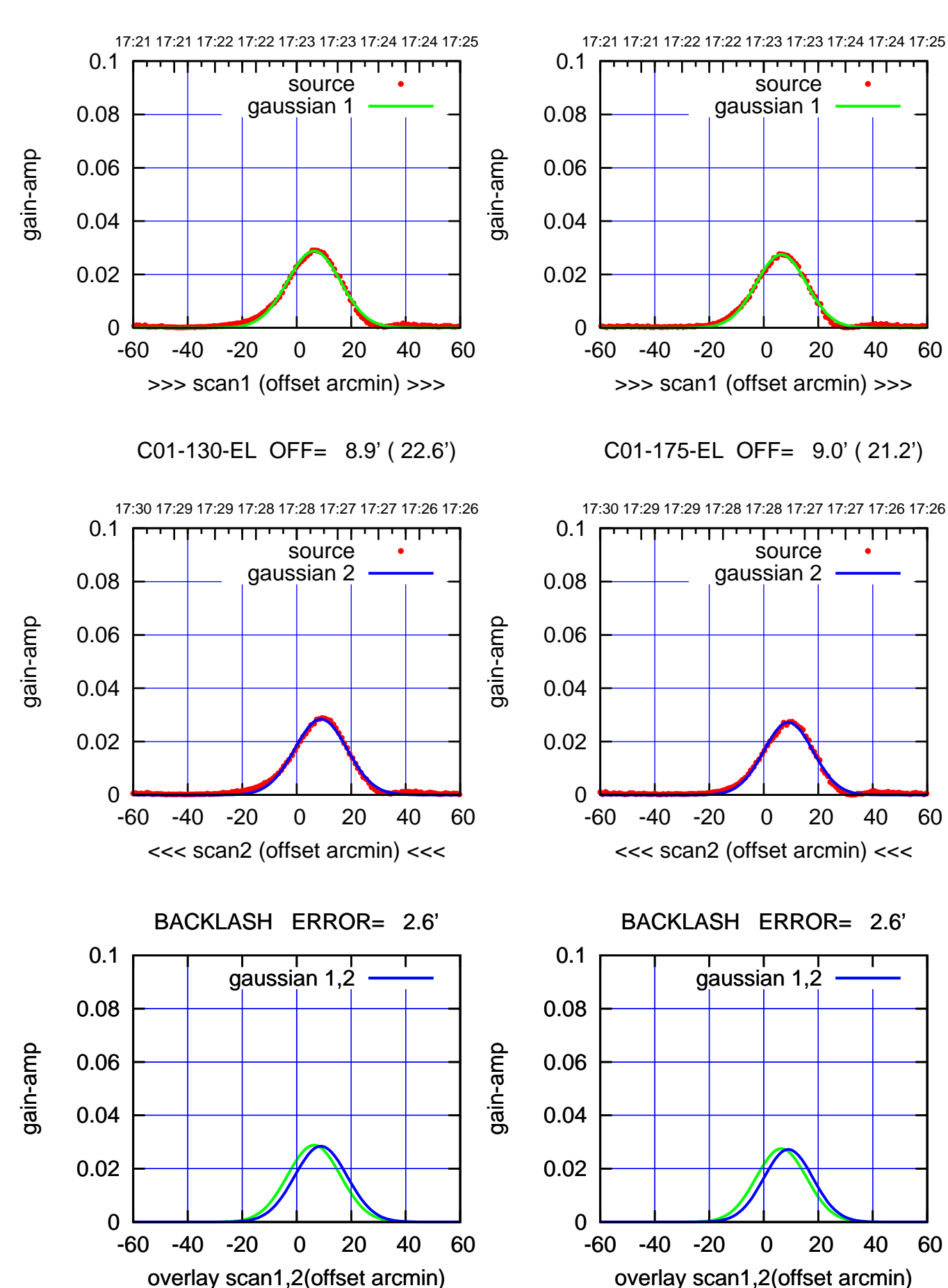

(+30'/m) 23Jun2017 17:23:00 (+30'/m) 23Jun2017 17:23:00

> (-30'/m) 23Jun2017 17:28:00 (-30'/m) 23Jun2017 17:28:00

(1371 MHz.) (1371 MHz.)

┰

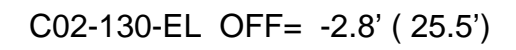

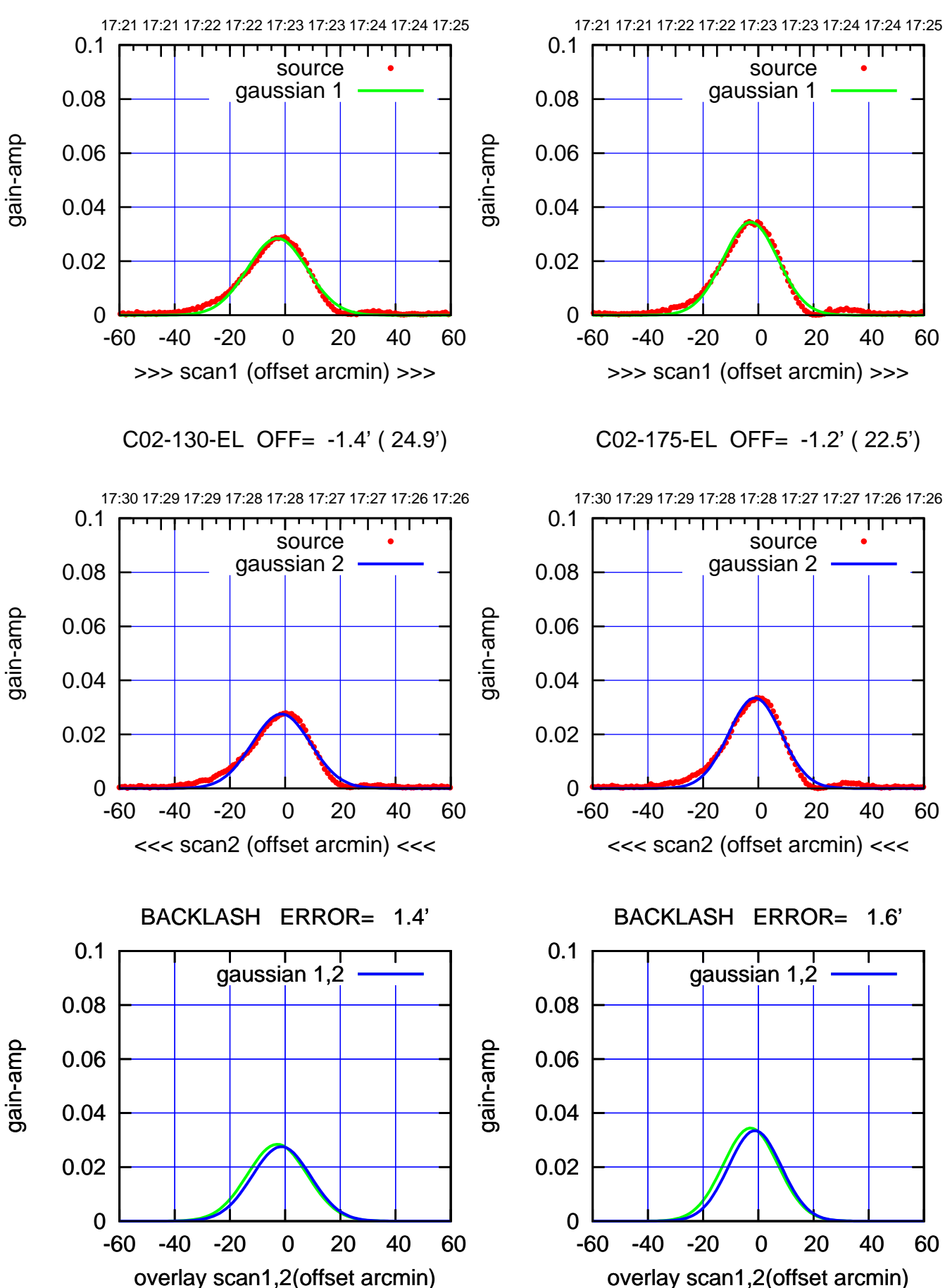

(+30'/m) 23Jun2017 17:23:00 (+30'/m) 23Jun2017 17:23:00

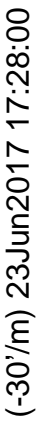

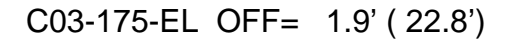

overlay scan1,2(offset arcmin)

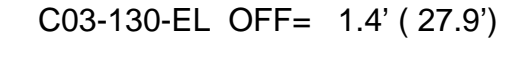

overlay scan1,2(offset arcmin)

gain-amp

gain-amp

gain-amp

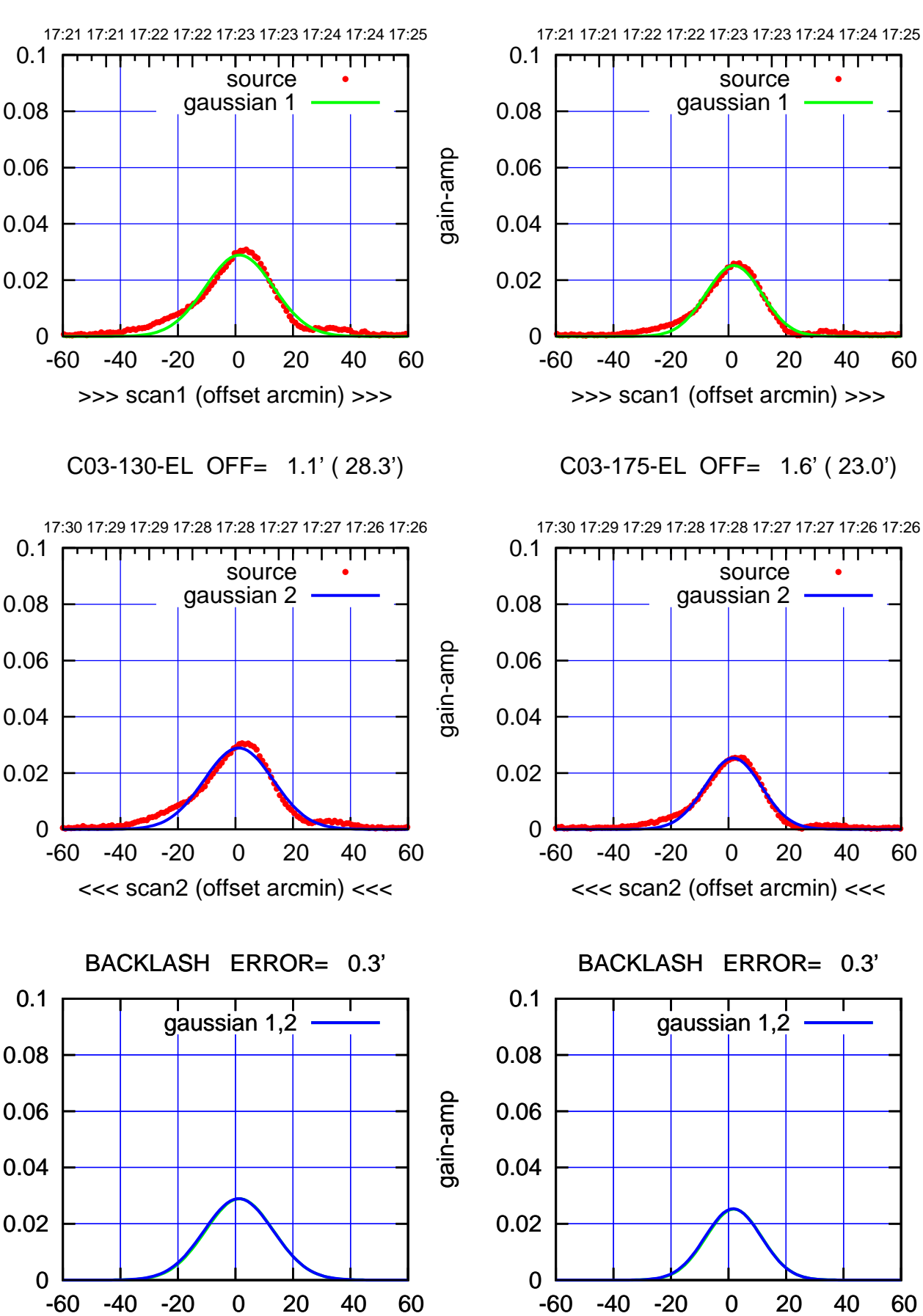

(+30'/m) 23Jun2017 17:23:00 (+30'/m) 23Jun2017 17:23:00

(-30'/m) 23Jun2017 17:28:00 (-30'/m) 23Jun2017 17:28:00

(1371 MHz.) (1371 MHz.)

source gaussian 1

0.06

0.08

0.1

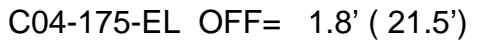

(+30'/m) 23Jun2017 17:23:00

(+30'/m) 23Jun2017 17:23:00

(-30'/m) 23Jun2017 17:28:00

(-30'/m) 23Jun2017 17:28:00

(1371 MHz.)

(1371 MHz.)

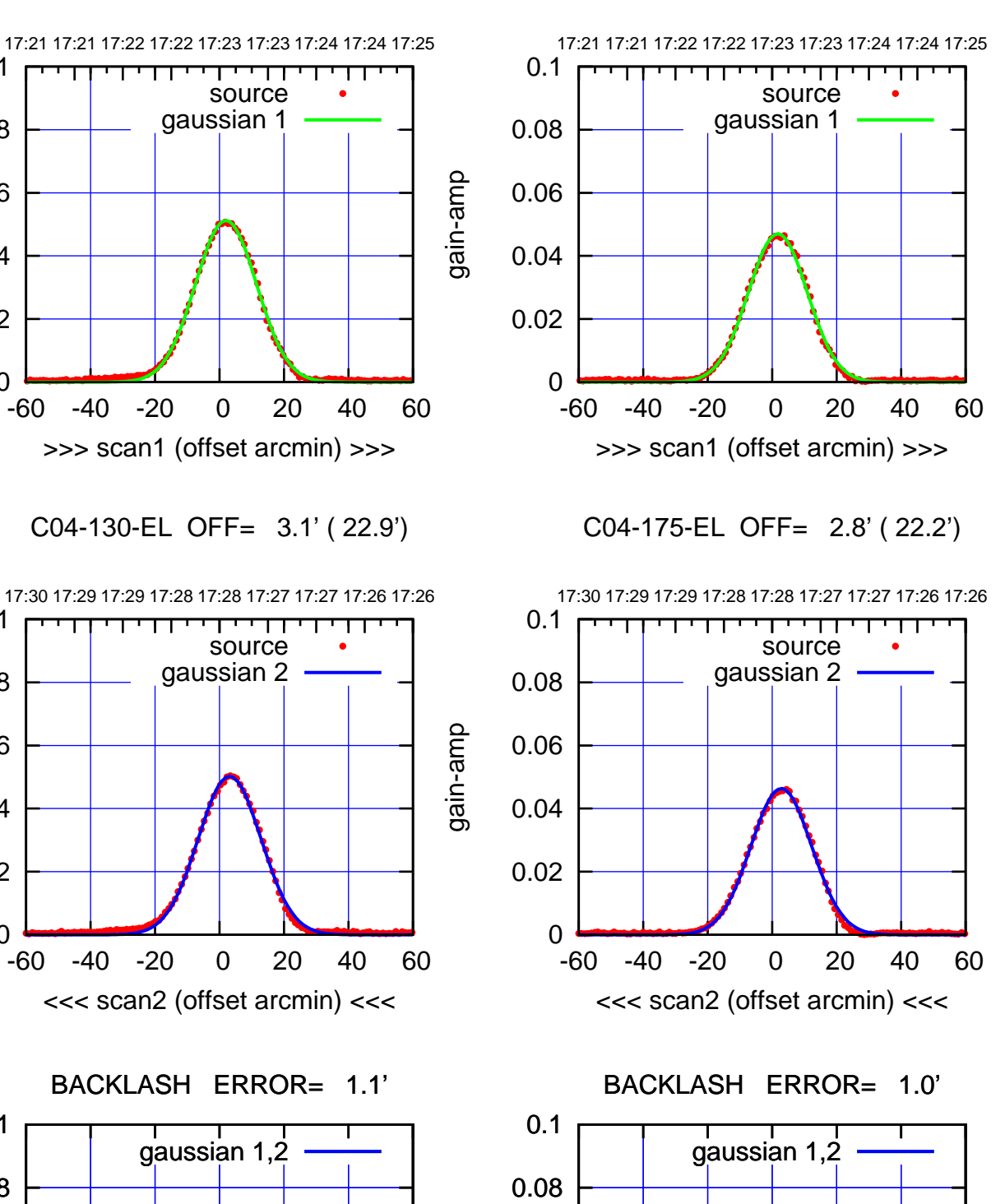

0

-60 -40 -20 0 20 40 60

overlay scan1,2(offset arcmin)

0.02

0.04

0.06

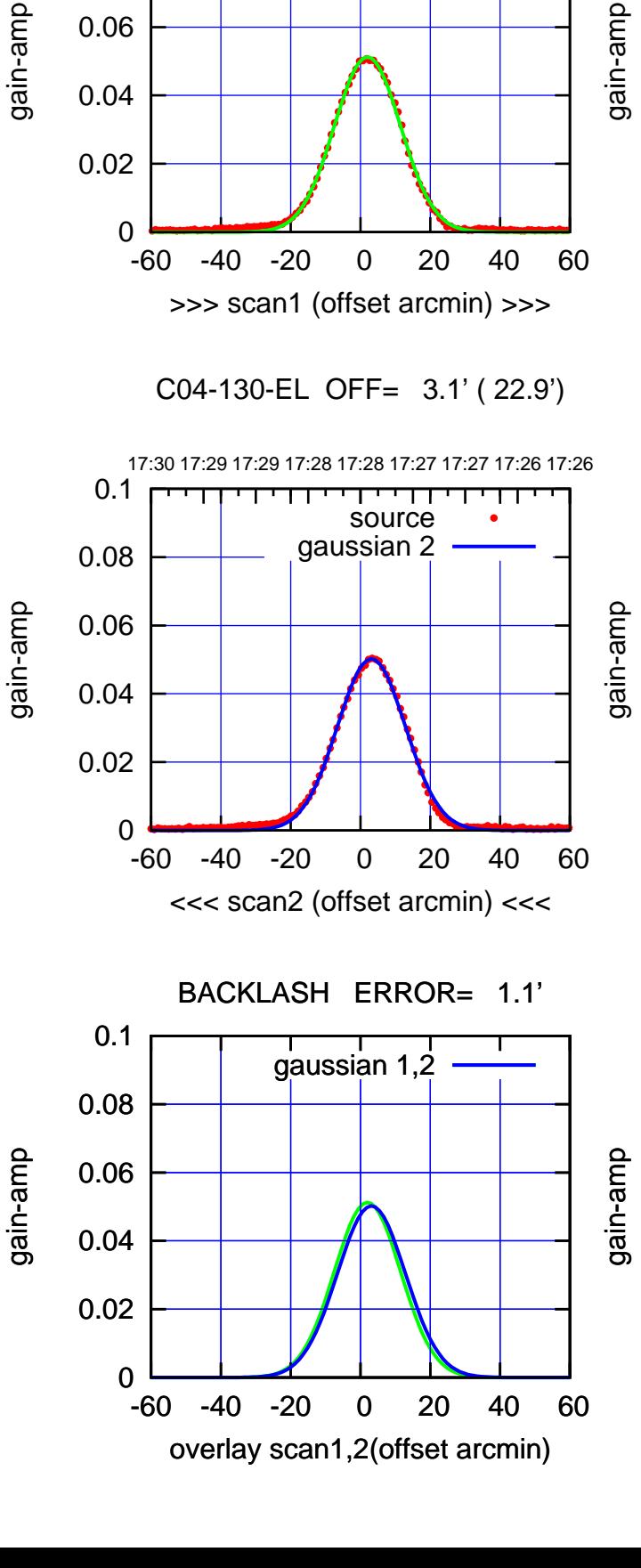

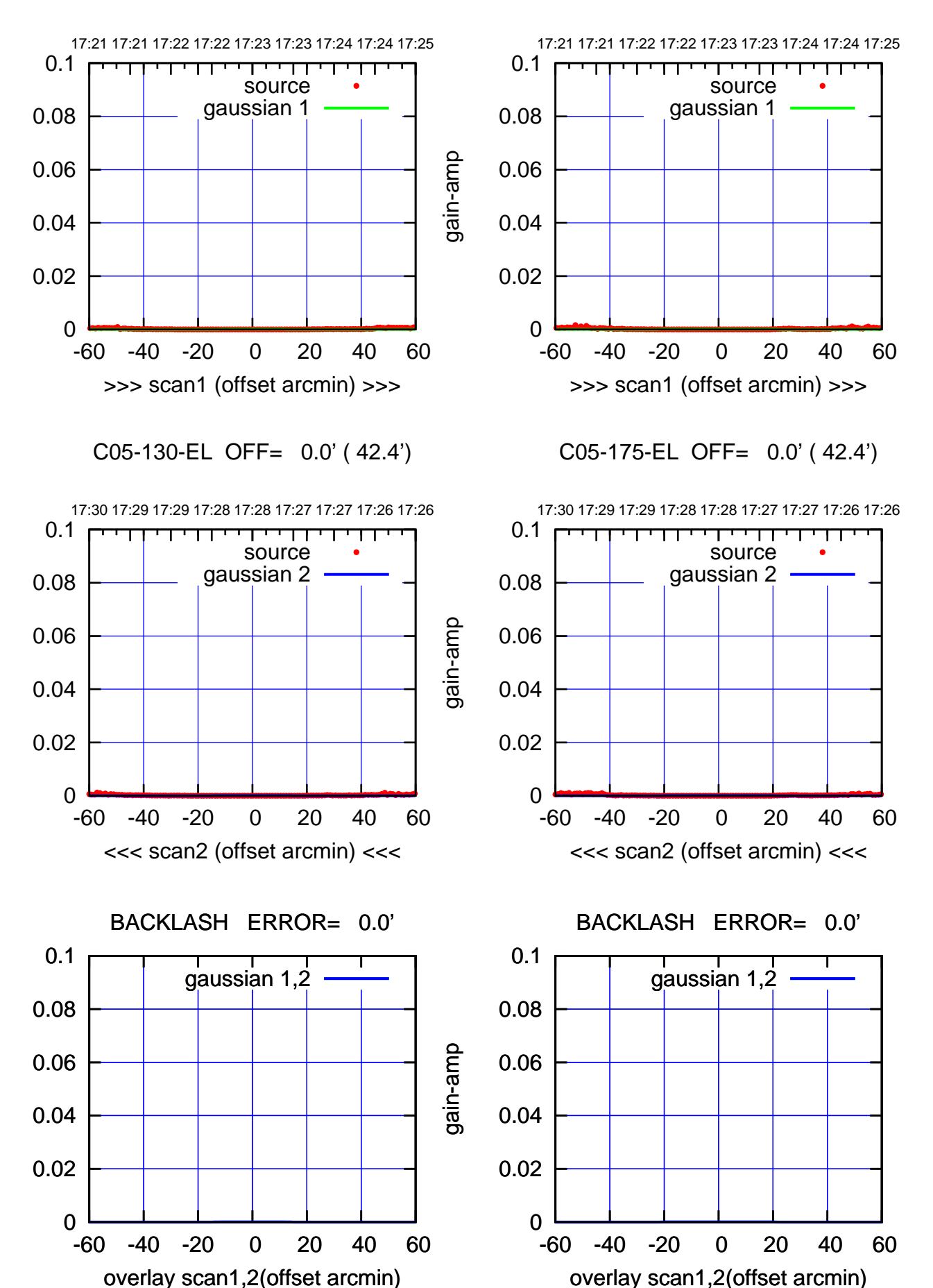

(+30'/m) 23Jun2017 17:23:00 (+30'/m) 23Jun2017 17:23:00

C05-175-EL OFF= 0.0' ( 42.4')

gain-amp

gain-amp

gain-amp

(1371 MHz.) (1371 MHz.)

## (-30'/m) 23Jun2017 17:28:00 (-30'/m) 23Jun2017 17:28:00

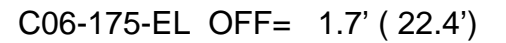

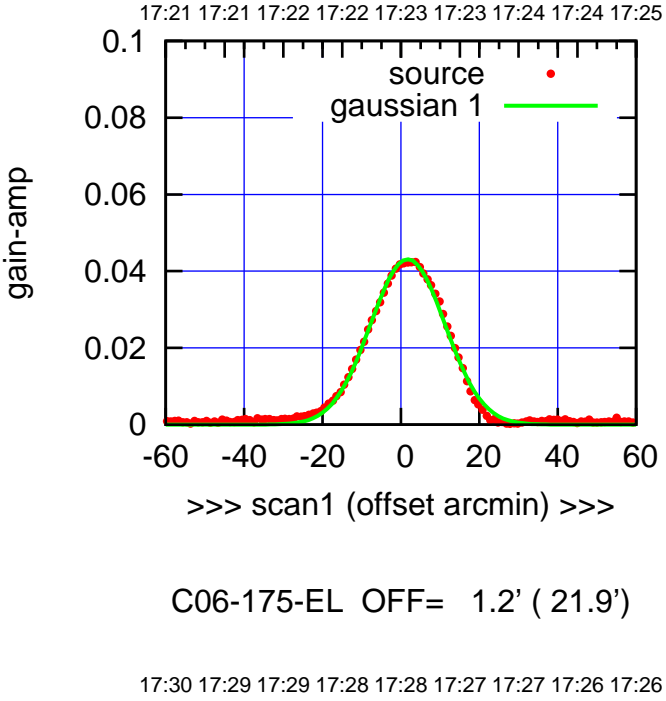

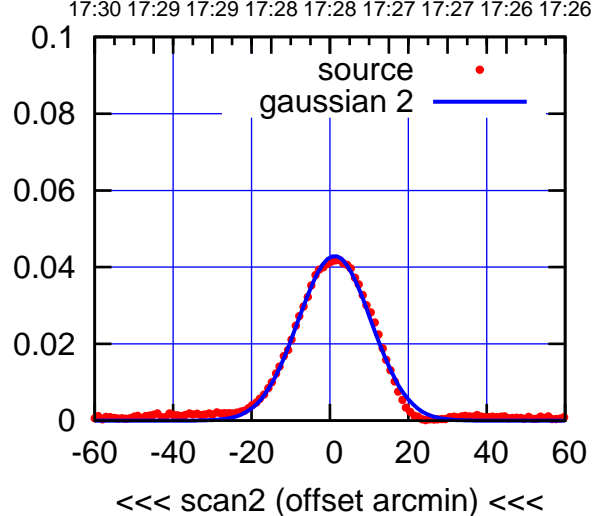

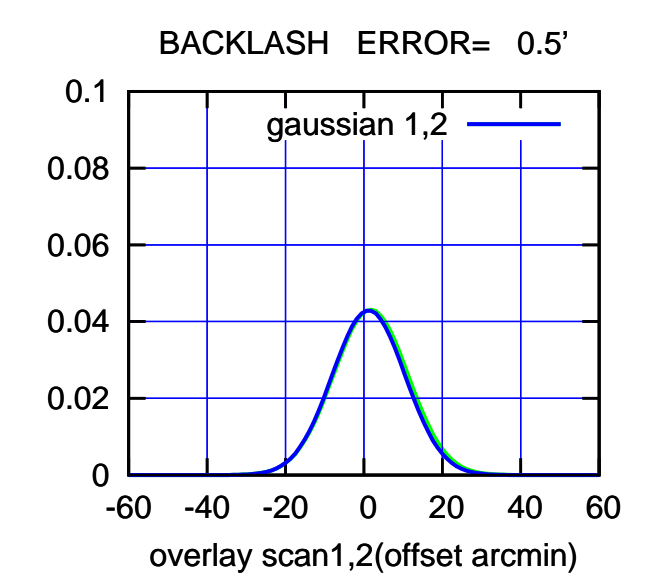

 0 0.02 0.04 0.06 0.08 0.1 -60 -40 -20 0 20 40 60 17:21 17:21 17:22 17:22 17:23 17:23 17:24 17:24 17:25 >>> scan1 (offset arcmin) >>> source gaussian 1

gain-amp

gain-amp

C06-130-EL OFF= 0.8' ( 23.5')

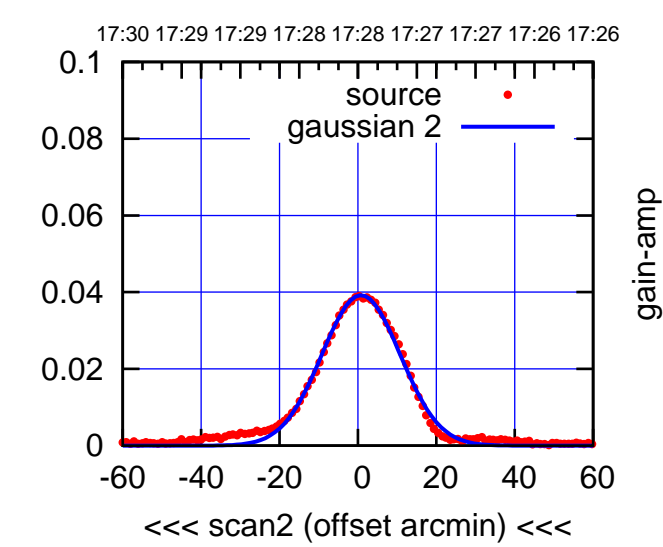

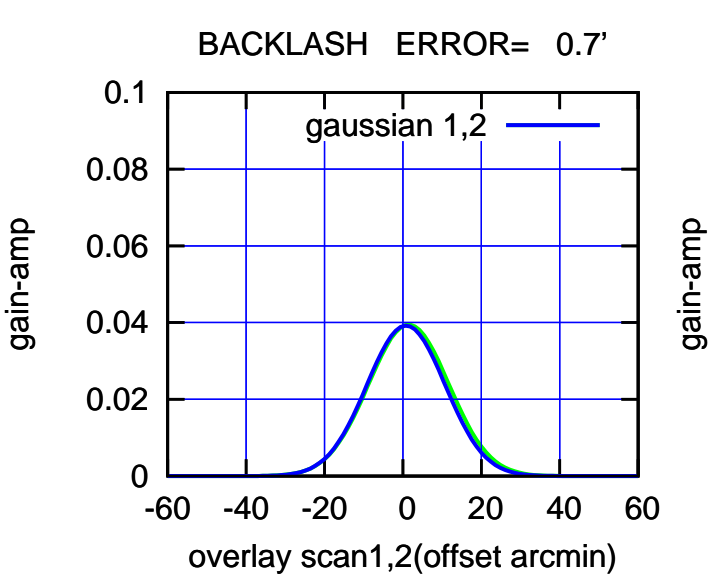

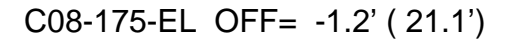

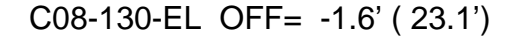

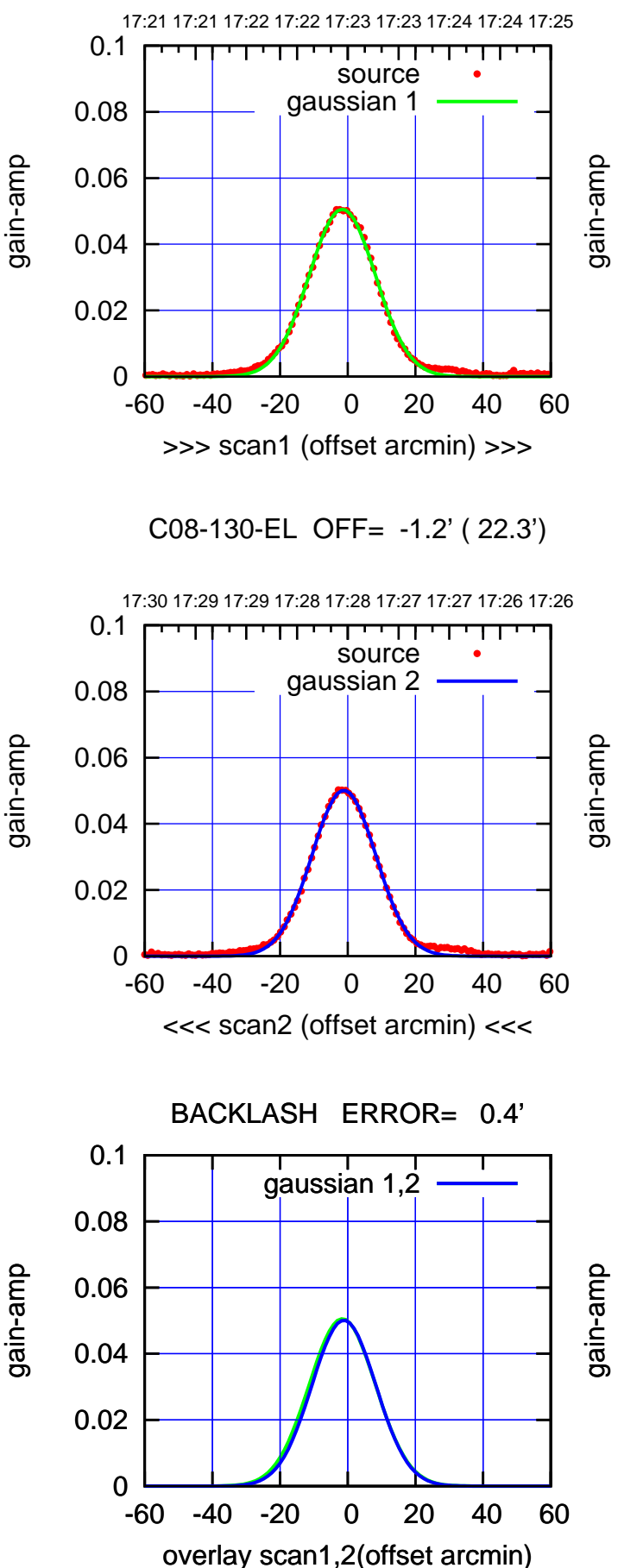

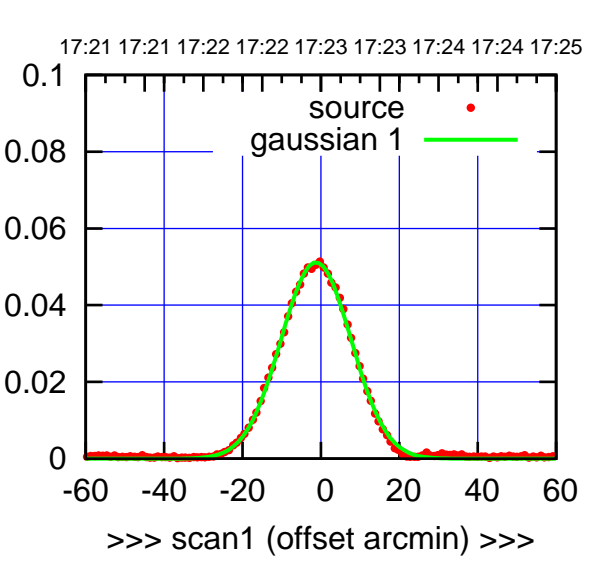

C08-175-EL OFF= -0.8' ( 20.5')

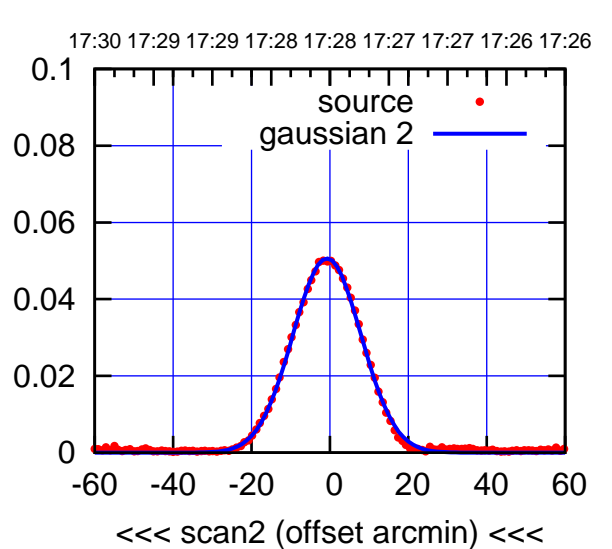

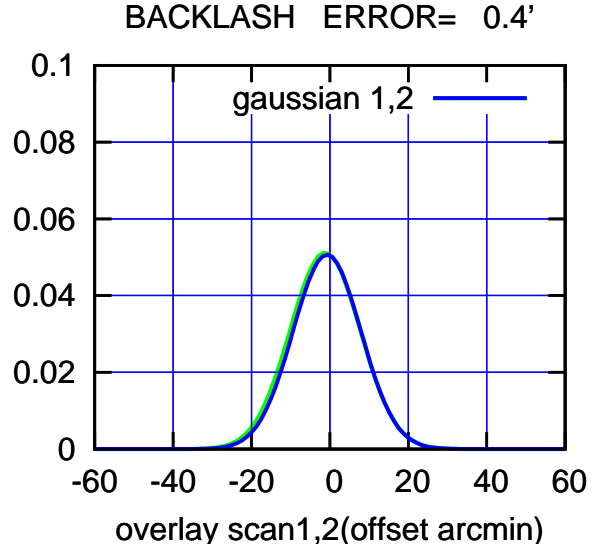

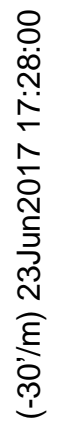

0

0

0

0.02

0.04

0.06

gain-amp

0.08

0.1

0.02

0.04

0.06

gain-amp

0.08

0.1

0.02

0.04

0.06

gain-amp

0.08

0.1

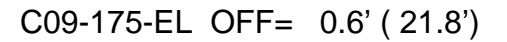

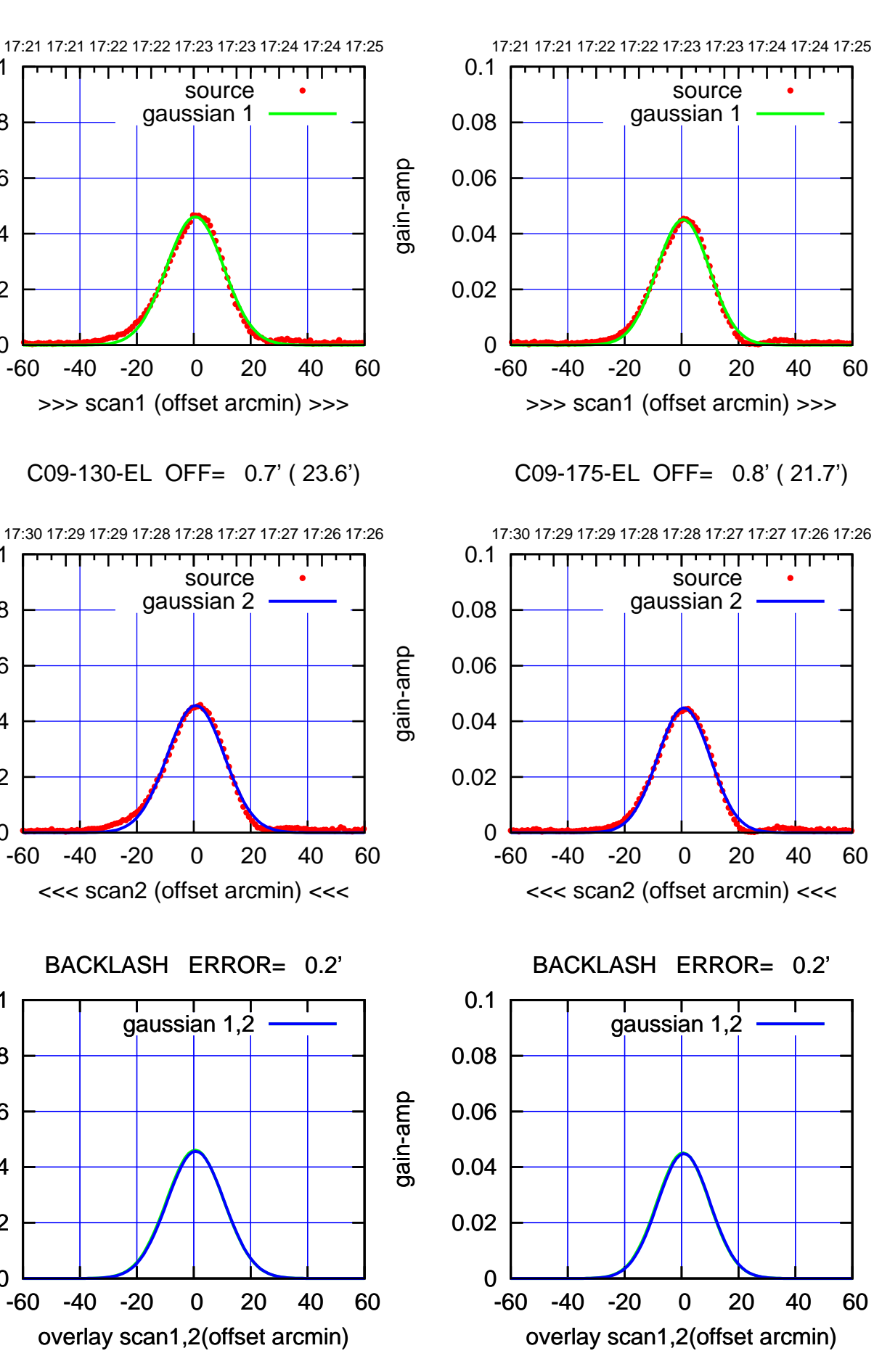

(+30'/m) 23Jun2017 17:23:00 (+30'/m) 23Jun2017 17:23:00

> (-30'/m) 23Jun2017 17:28:00 (-30'/m) 23Jun2017 17:28:00

(1371 MHz.) (1371 MHz.)

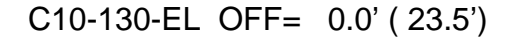

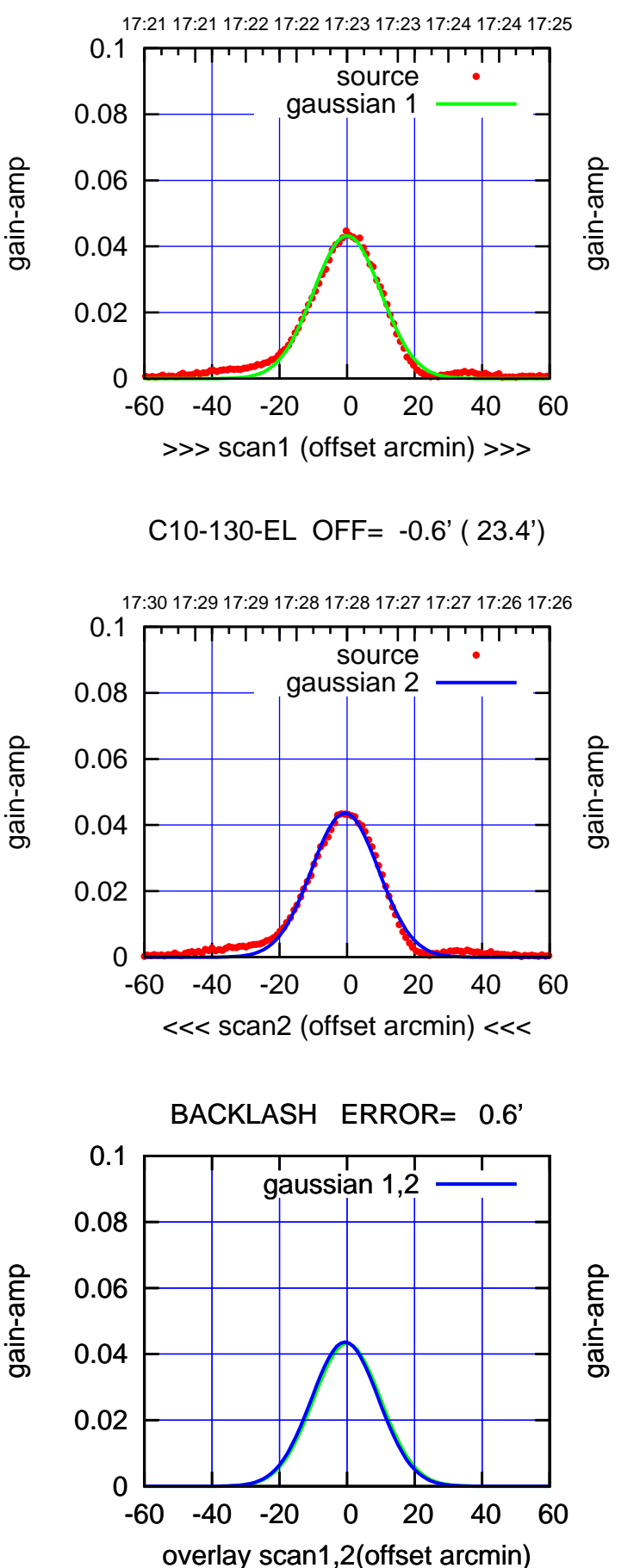

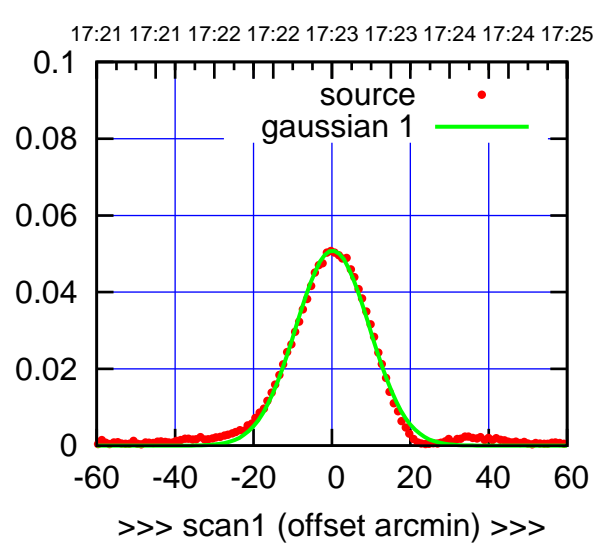

C10-175-EL OFF= -0.5' ( 22.3')

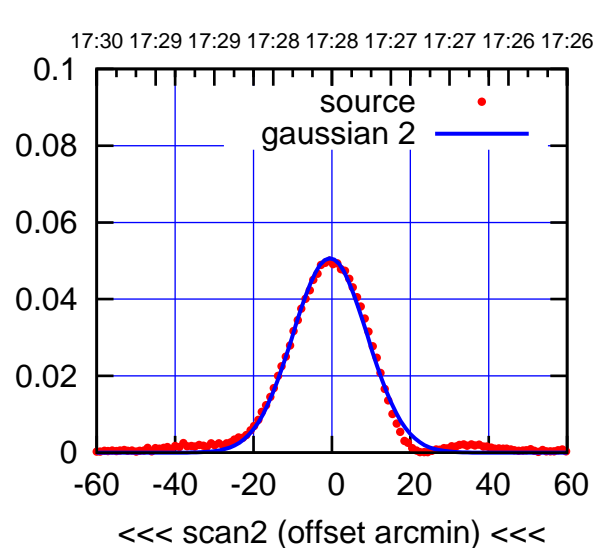

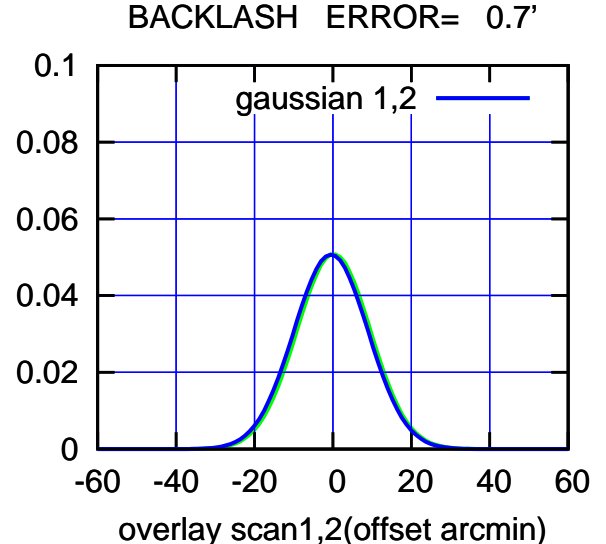

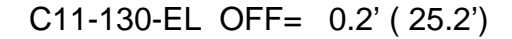

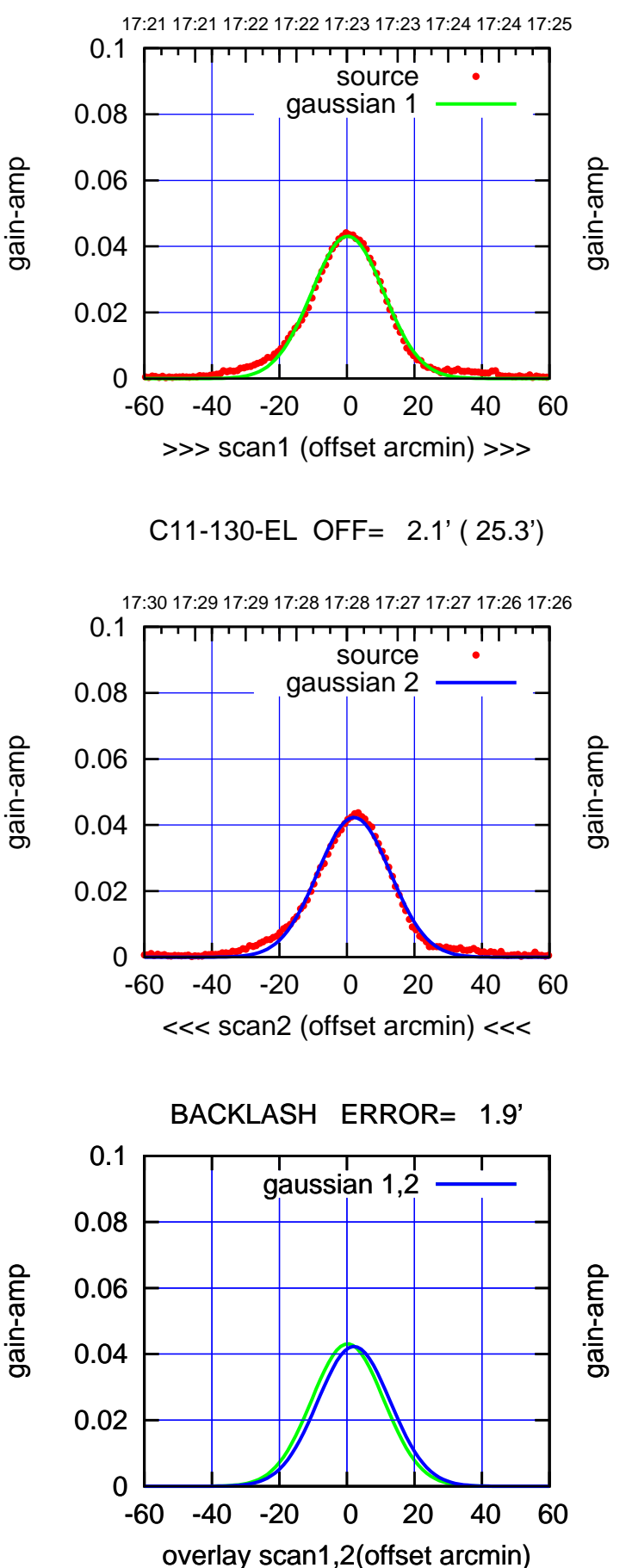

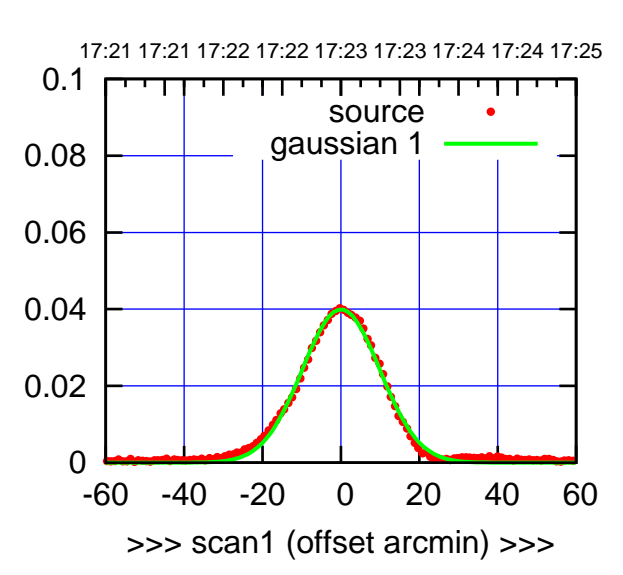

C11-175-EL OFF= 1.9' ( 23.5')

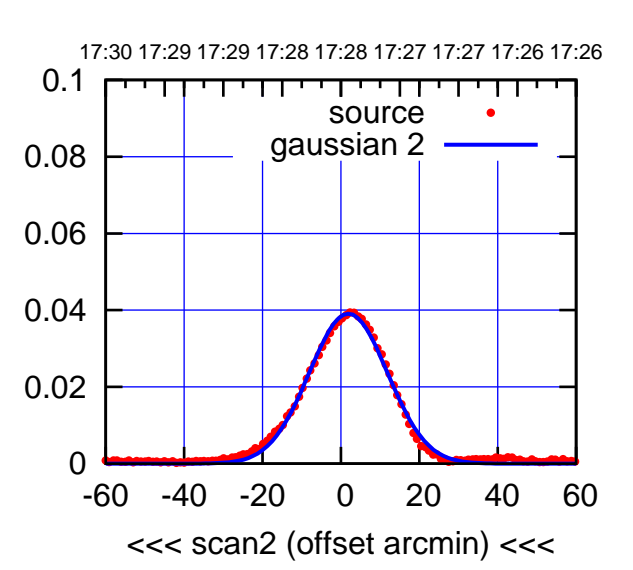

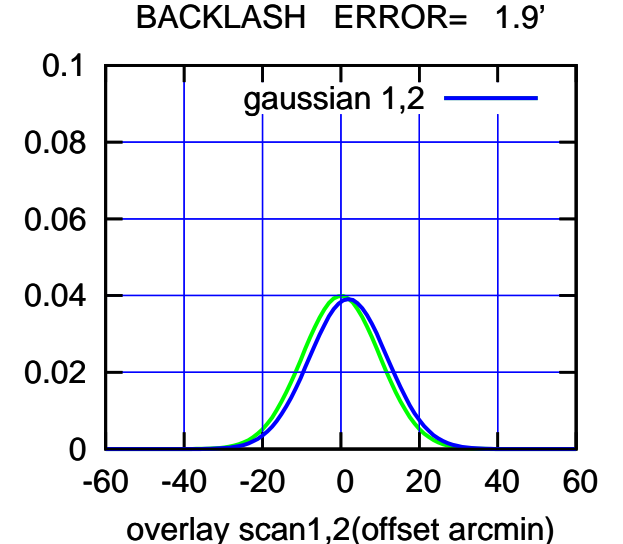

(-30'/m) 23Jun2017 17:28:00 (-30'/m) 23Jun2017 17:28:00

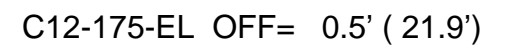

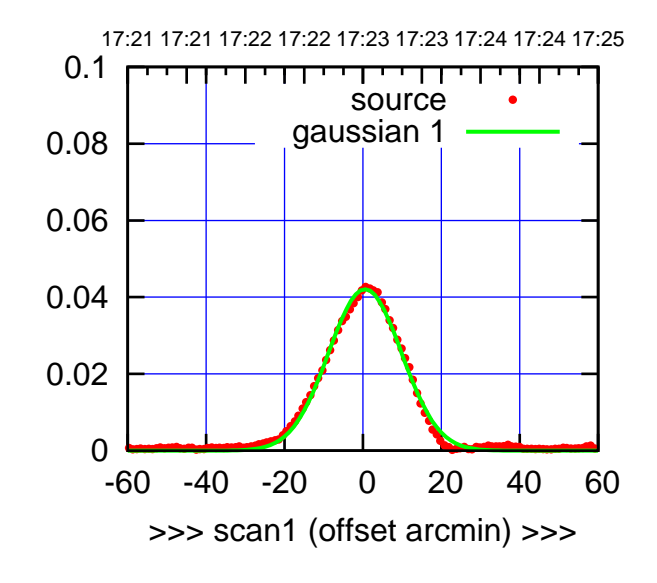

(+30'/m) 23Jun2017 17:23:00

(+30'/m) 23Jun2017 17:23:00

(-30'/m) 23Jun2017 17:28:00

(-30'/m) 23Jun2017 17:28:00

(1371 MHz.)

(1371 MHz.)

C12-175-EL OFF= 0.4' ( 21.5')

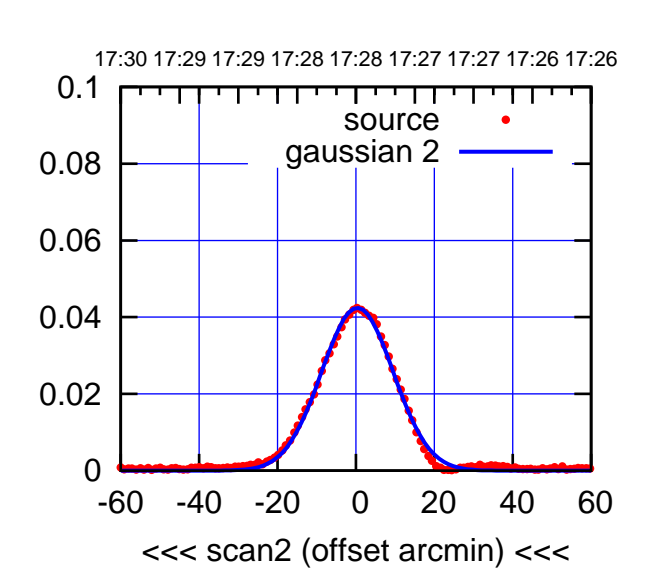

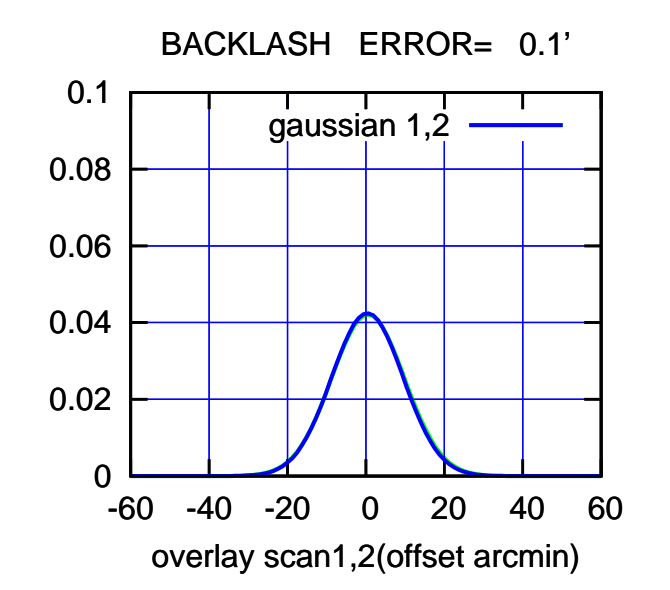

 0 0.02 0.04 0.06 0.08 0.1 -60 -40 -20 0 20 40 60 17:21 17:21 17:22 17:22 17:23 17:23 17:24 17:24 17:25 >>> scan1 (offset arcmin) >>> source gaussian 1 gain-amp

C12-130-EL OFF= 0.3' ( 23.5')

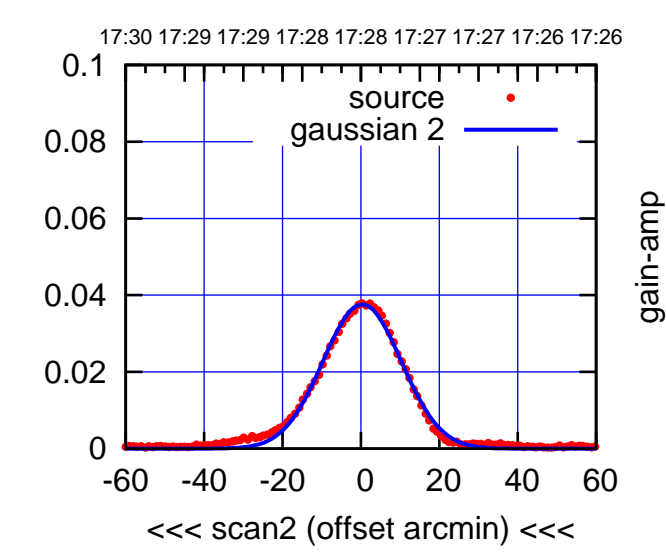

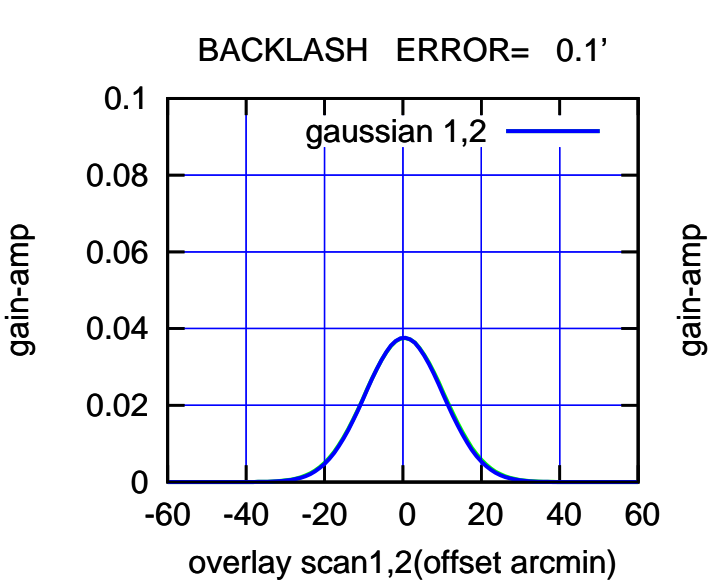

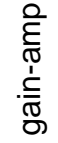

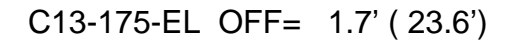

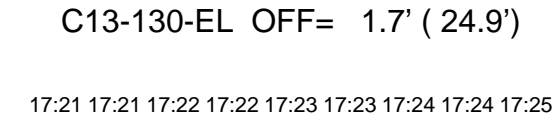

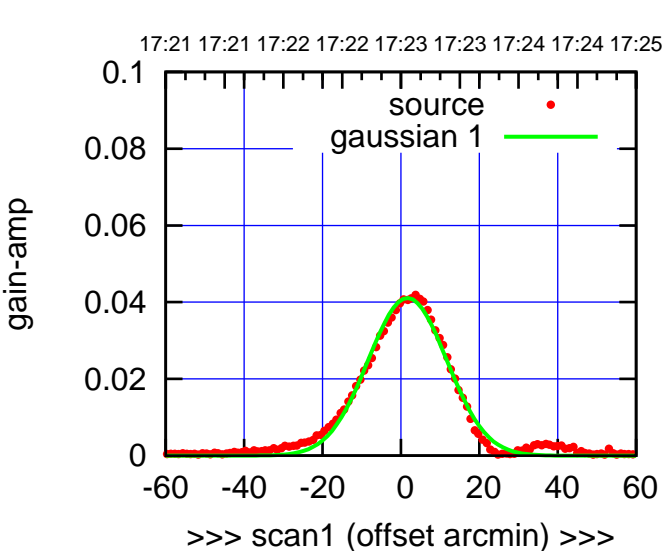

C13-175-EL OFF= 1.7' ( 23.0')

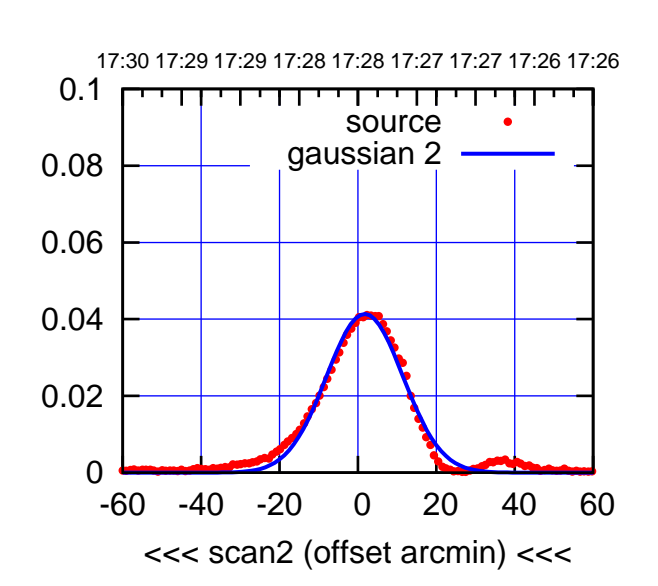

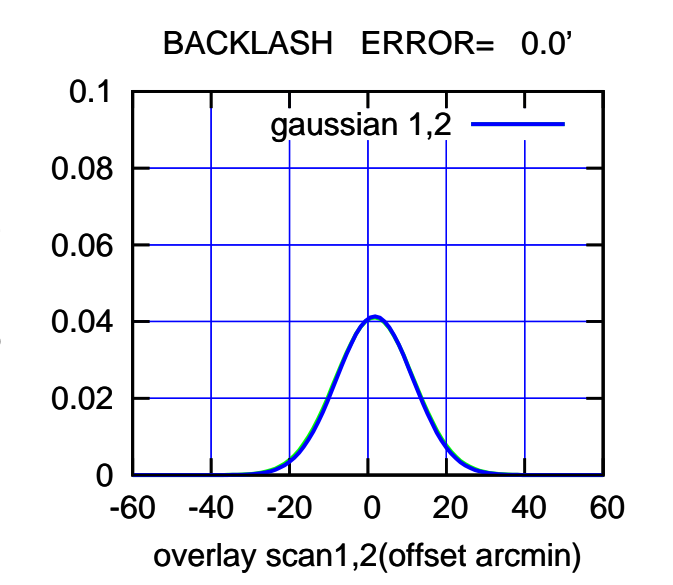

 0 0.02 0.04 0.06 0.08 0.1 -60 -40 -20 0 20 40 60 >>> scan1 (offset arcmin) >>> source gaussian 1

C13-130-EL OFF= 1.8' ( 24.2')

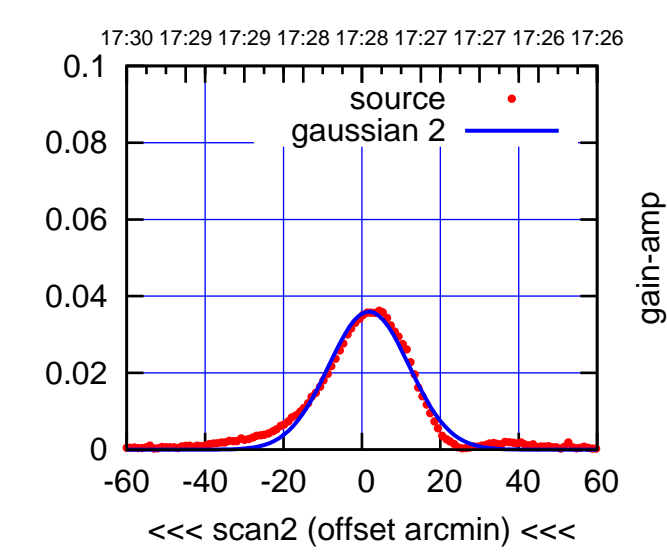

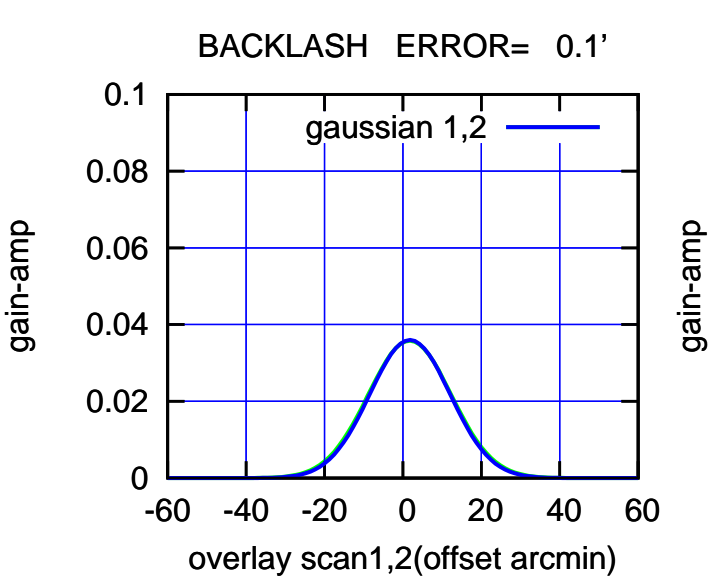

(-30'/m) 23Jun2017 17:28:00

(-30'/m) 23Jun2017 17:28:00

(+30'/m) 23Jun2017 17:23:00

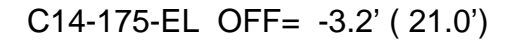

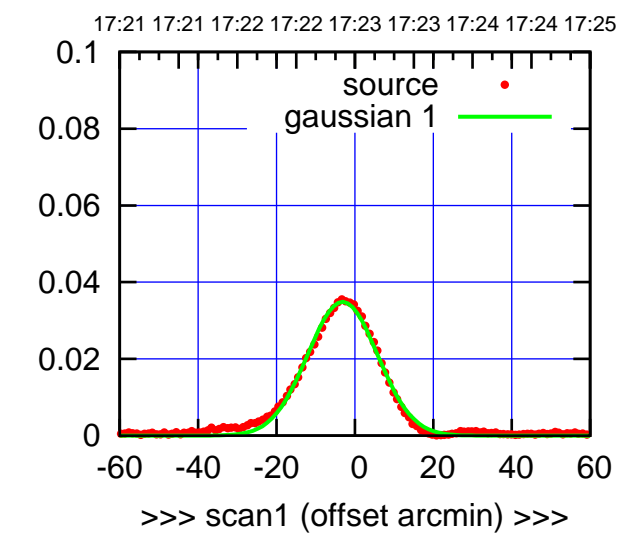

C14-175-EL OFF= -1.2' ( 21.6')

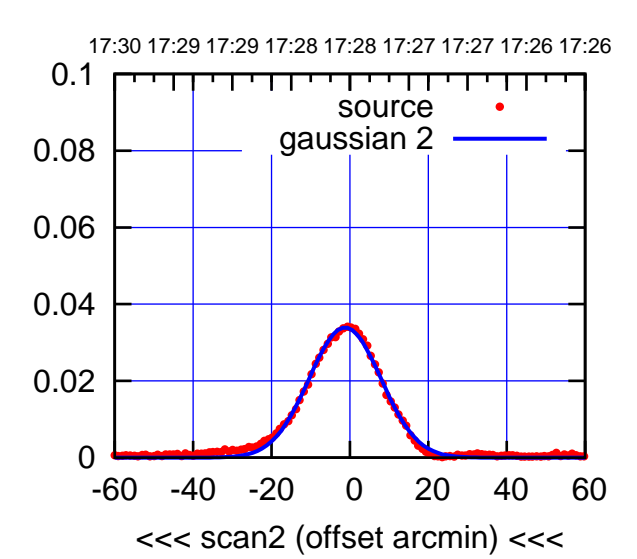

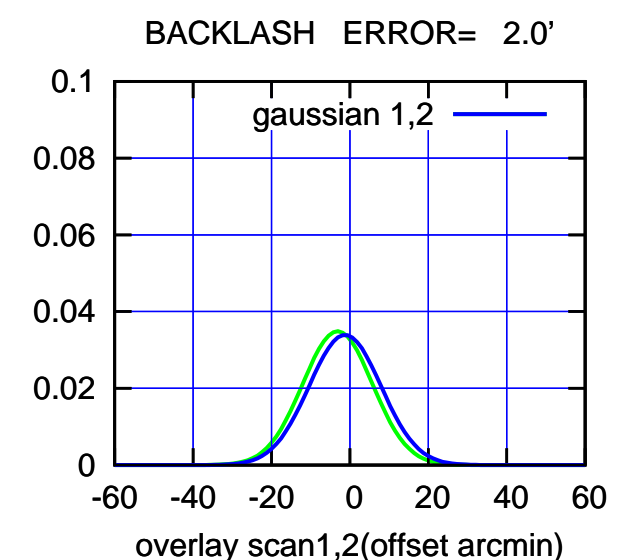

C14-130-EL OFF= -3.1' ( 23.3')

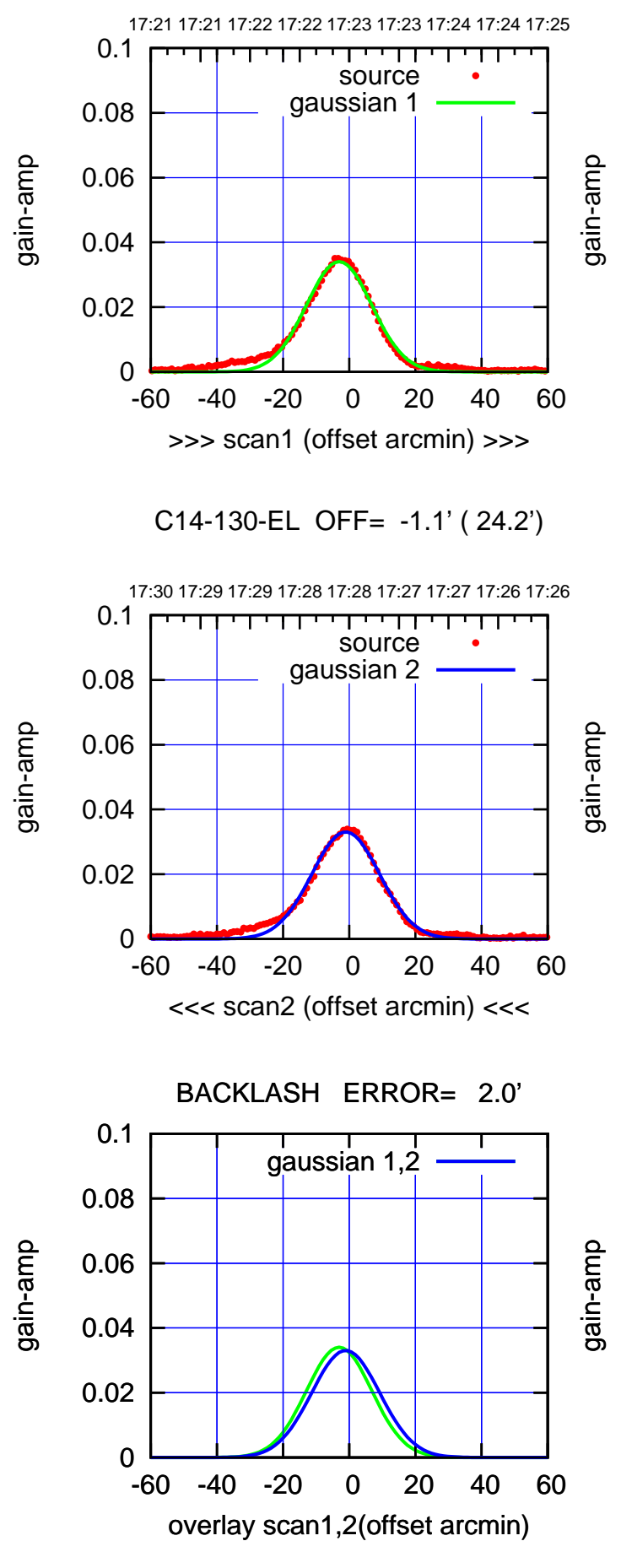

(-30'/m) 23Jun2017 17:28:00 (-30'/m) 23Jun2017 17:28:00

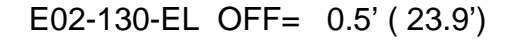

17:21 17:21 17:22 17:22 17:23 17:23 17:24 17:24 17:25

source gaussian 1

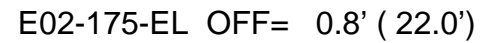

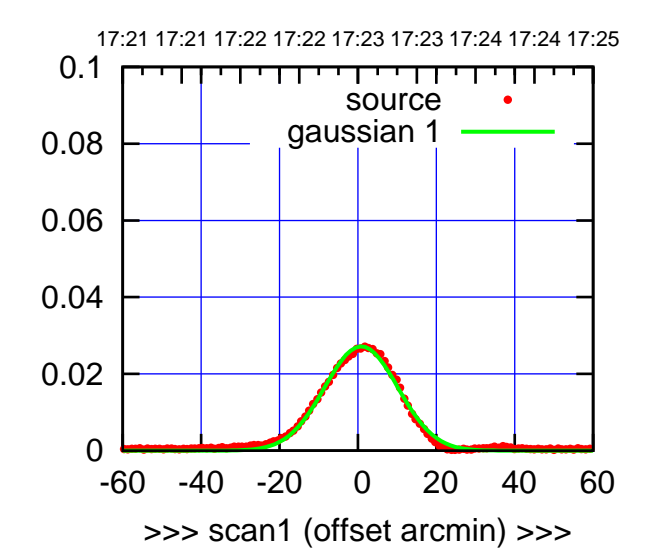

E02-175-EL OFF= 1.4' ( 21.6')

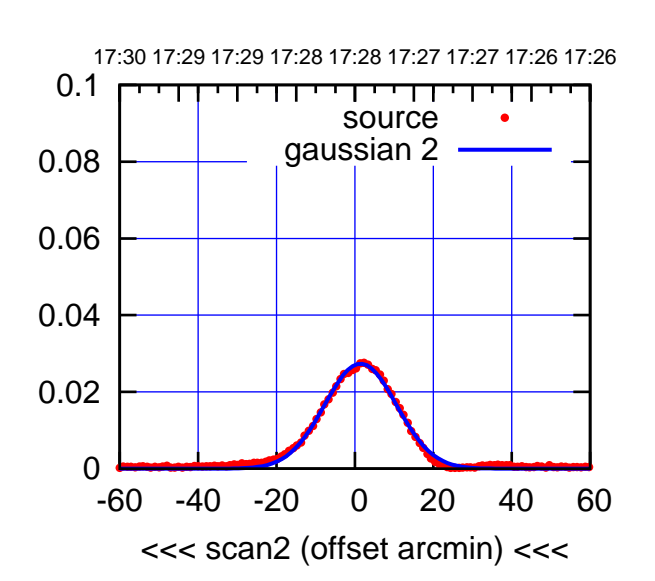

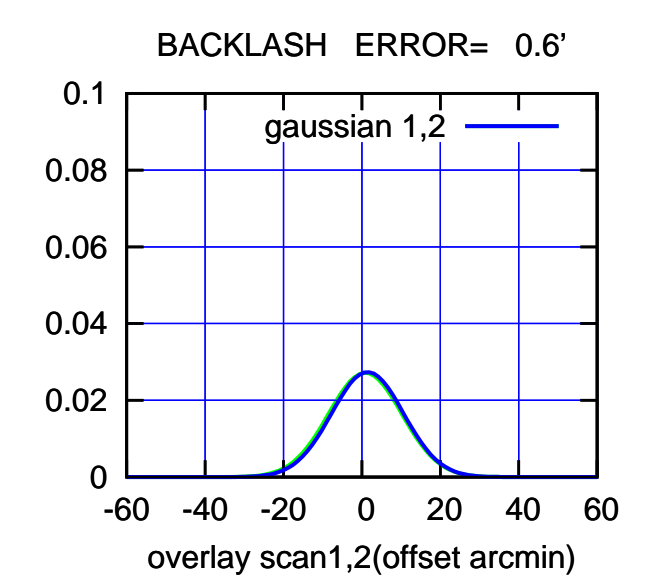

gain-amp 0.04 0.02 0 -60 -40 -20 0 20 40 60 >>> scan1 (offset arcmin) >>> E02-130-EL OFF= 1.1' ( 23.6') 17:30 17:29 17:29 17:28 17:28 17:27 17:27 17:26 17:26 0.1 ┯ source gaussian 2 0.08 gain-amp 0.06 0.04 0.02 0 -60 -40 -20 0 20 40 60 <<< scan2 (offset arcmin) <<<

 0 0.02 0.04 0.06 0.08 0.1 -60 -40 -20 0 20 40 60 gain-amp overlay scan1,2(offset arcmin) BACKLASH ERROR= 0.6' gaussian 1,2

gain-amp

0.06

0.08

0.1

gain-amp

(1371 MHz.) (1371 MHz.)

(+30'/m) 23Jun2017 17:23:00

(+30'/m) 23Jun2017 17:23:00

(-30'/m) 23Jun2017 17:28:00

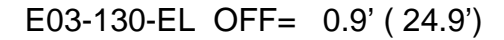

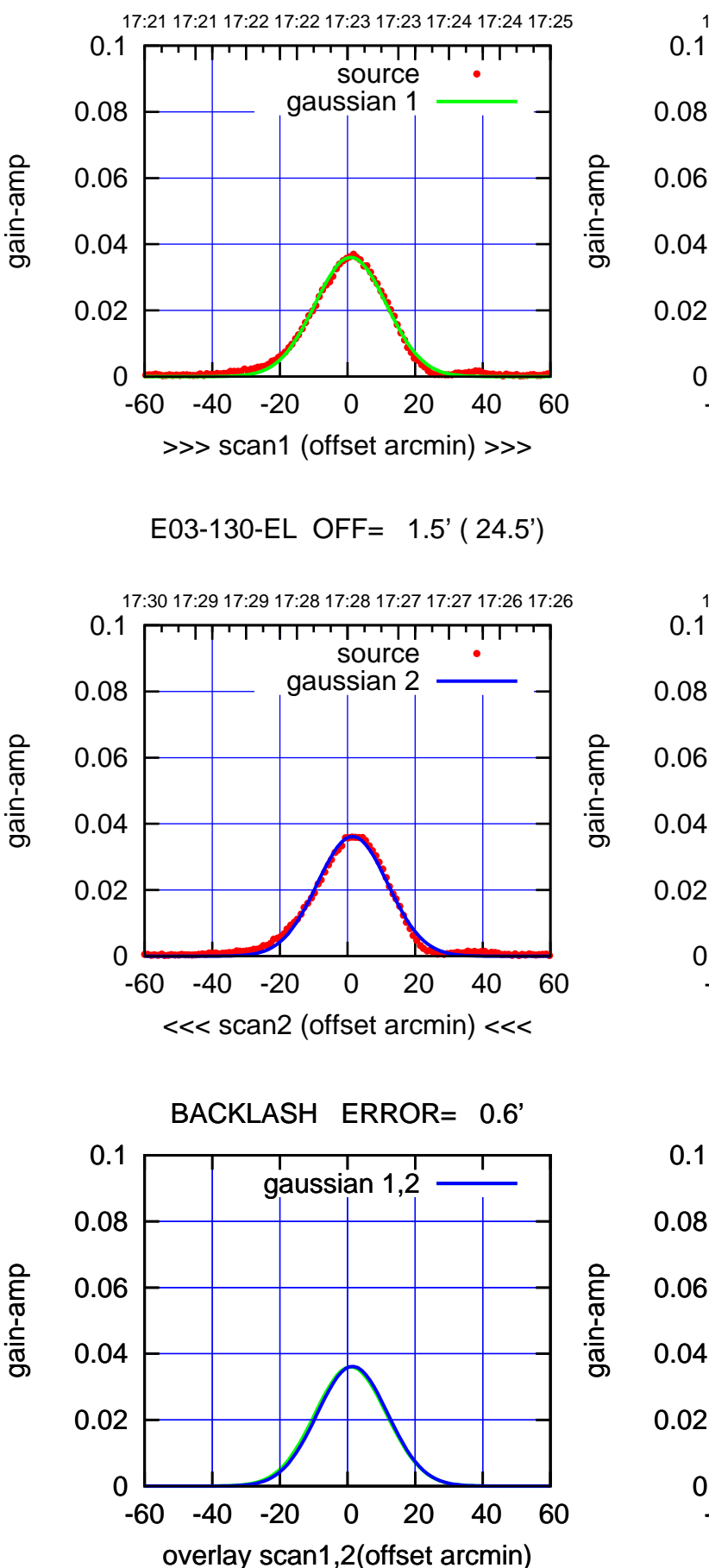

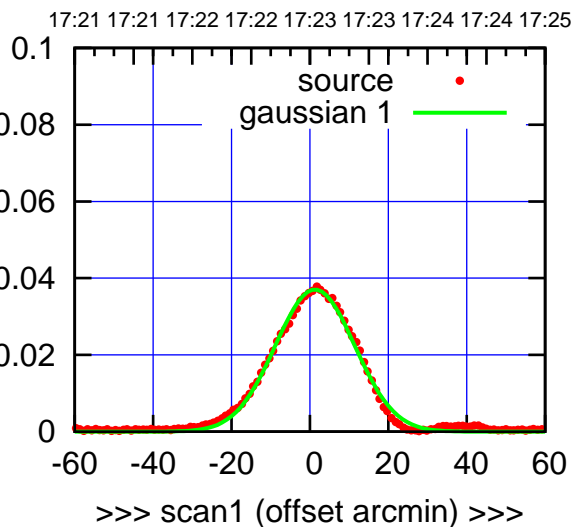

E03-175-EL OFF= 1.8' ( 23.5')

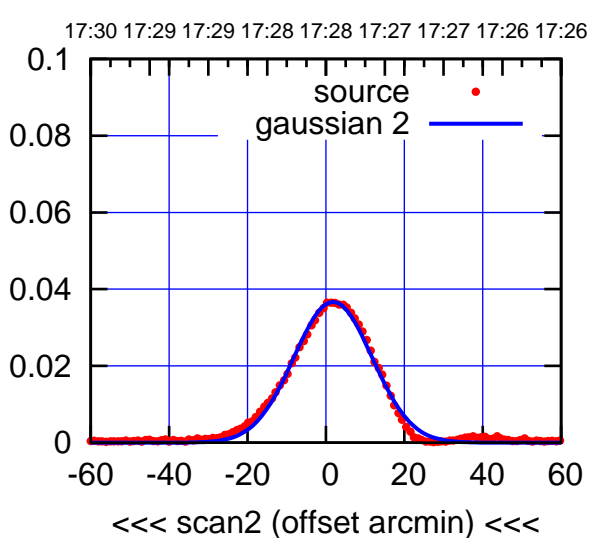

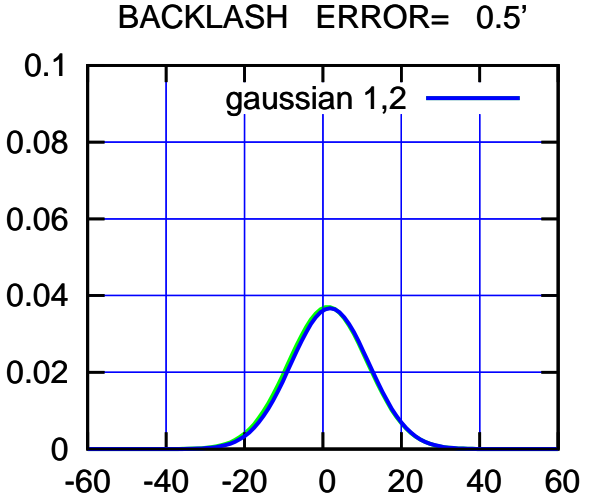

overlay scan1,2(offset arcmin)

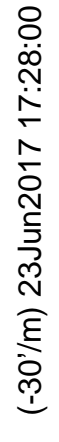

(+30'/m) 23Jun2017 17:23:00

source

source

┰┱

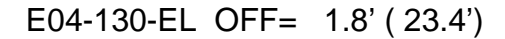

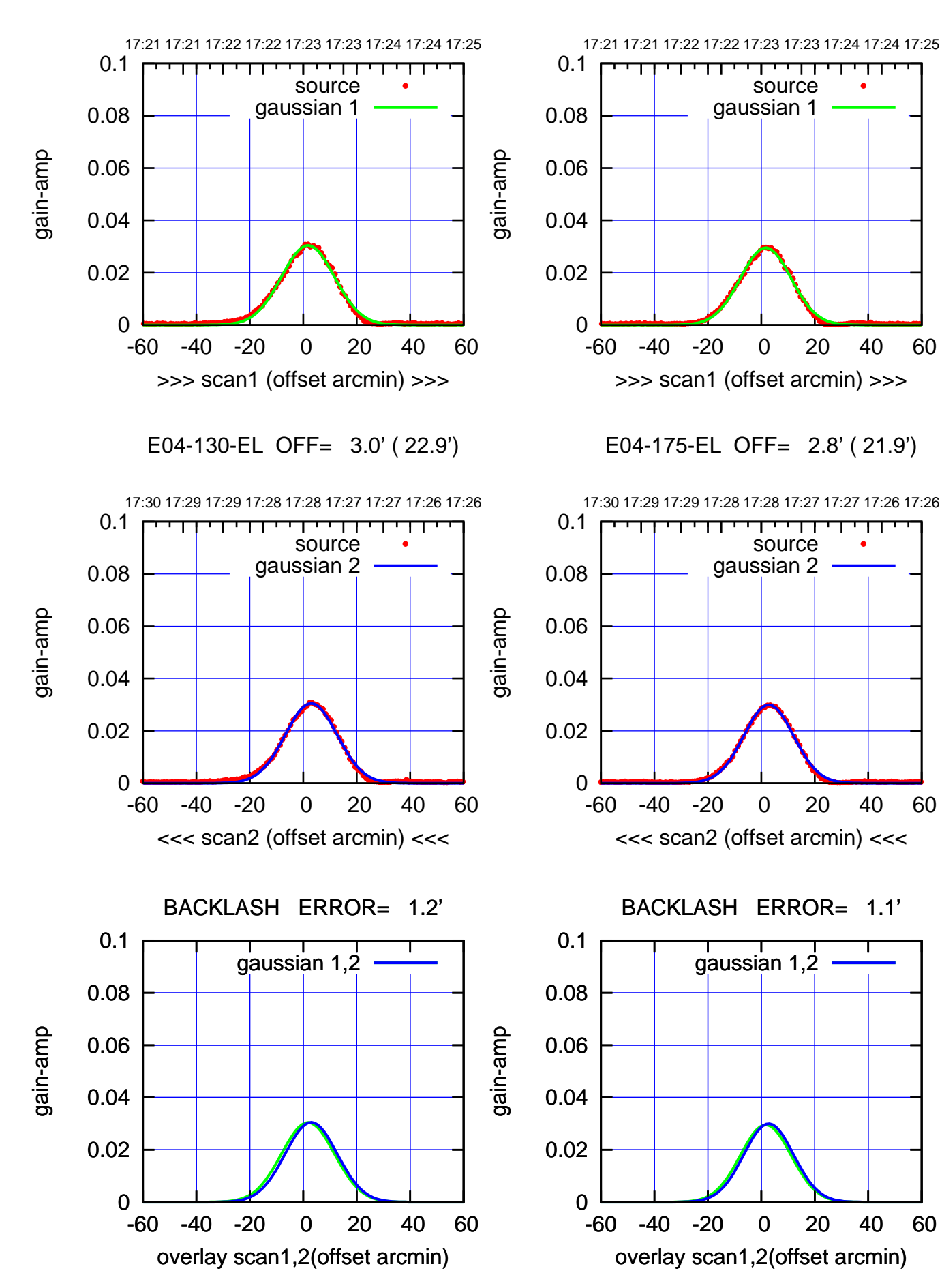

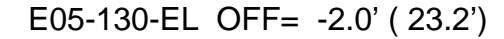

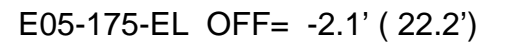

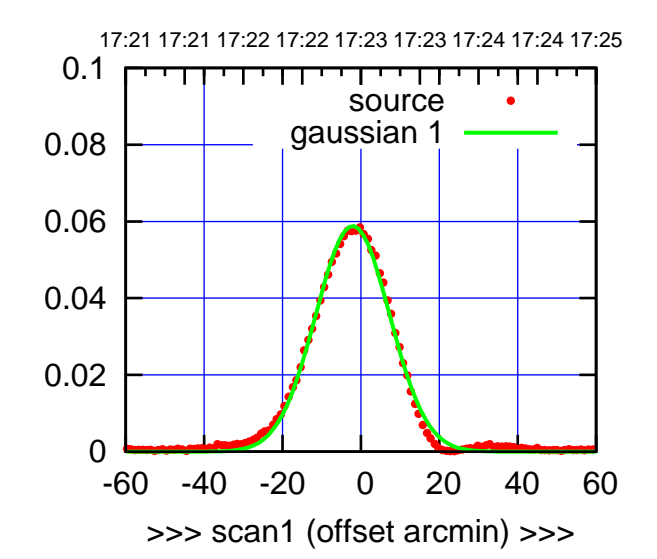

E05-175-EL OFF= -2.4' ( 22.3')

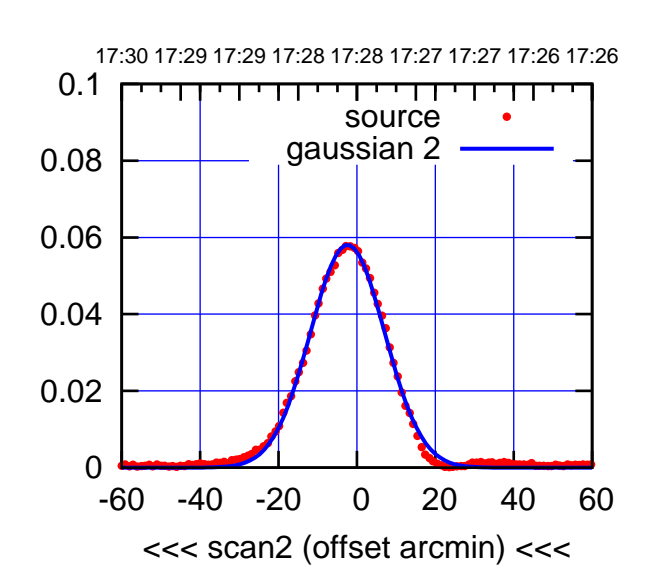

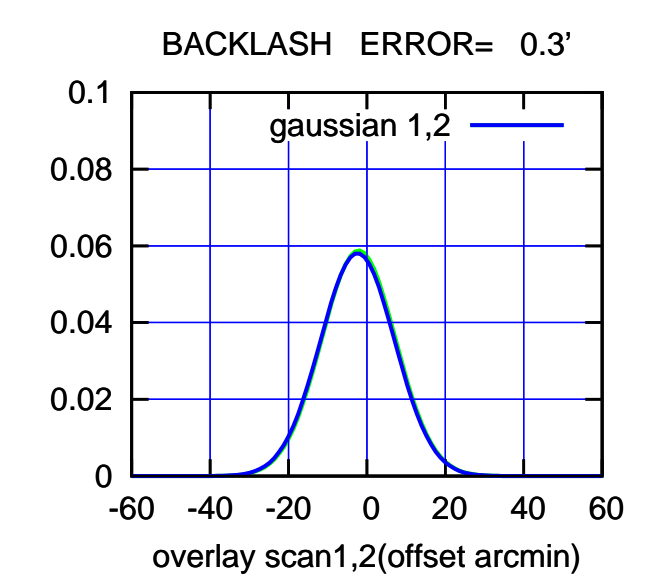

 0 0.02 0.04 0.06 0.08 0.1 -60 -40 -20 0 20 40 60 17:21 17:21 17:22 17:22 17:23 17:23 17:24 17:24 17:25 >>> scan1 (offset arcmin) >>> source gaussian 1 17:30 17:29 17:29 17:28 17:28 17:27 17:27 17:26 17:26 E05-130-EL OFF= -2.3' ( 23.4') gain-amp

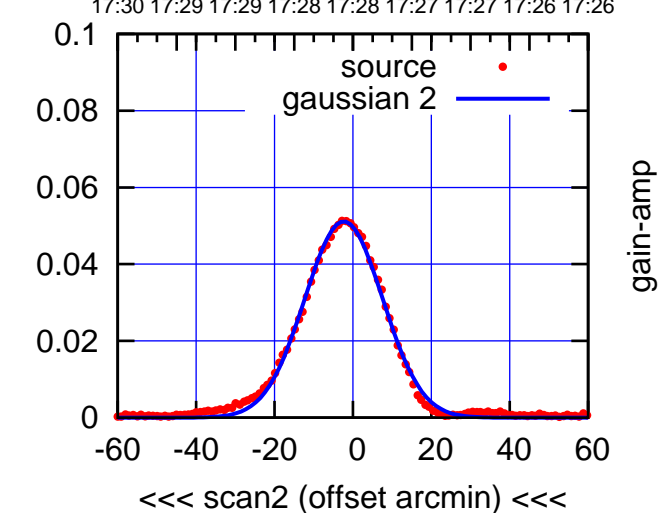

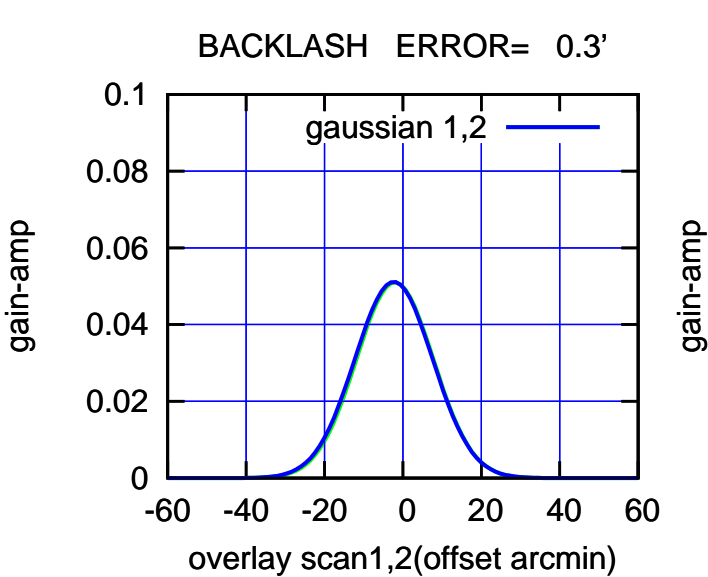

gain-amp

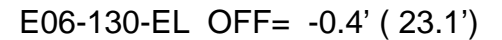

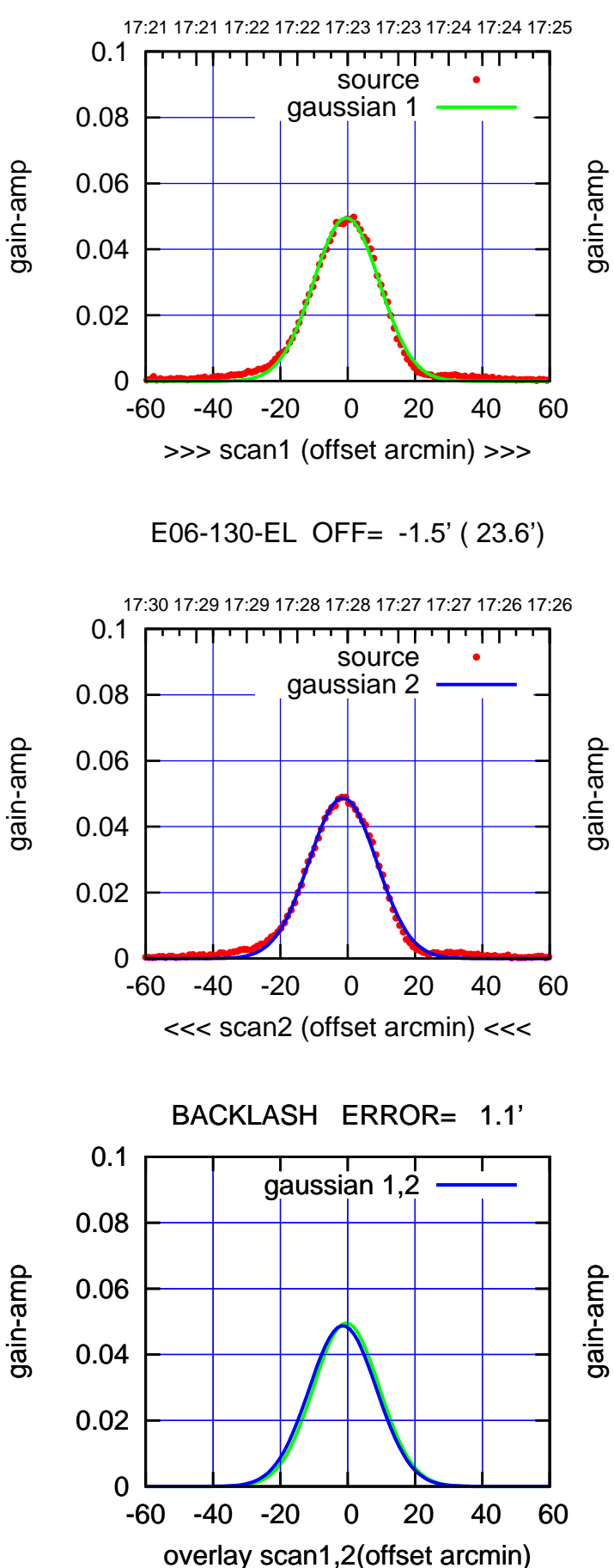

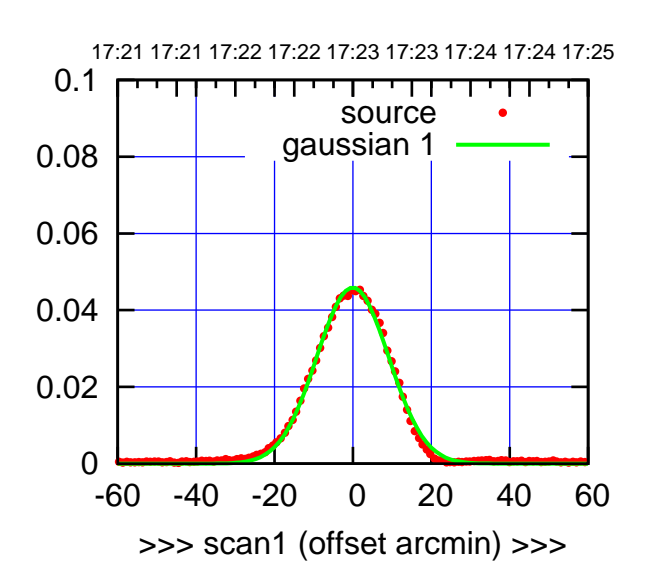

E06-175-EL OFF= -1.1' ( 21.9')

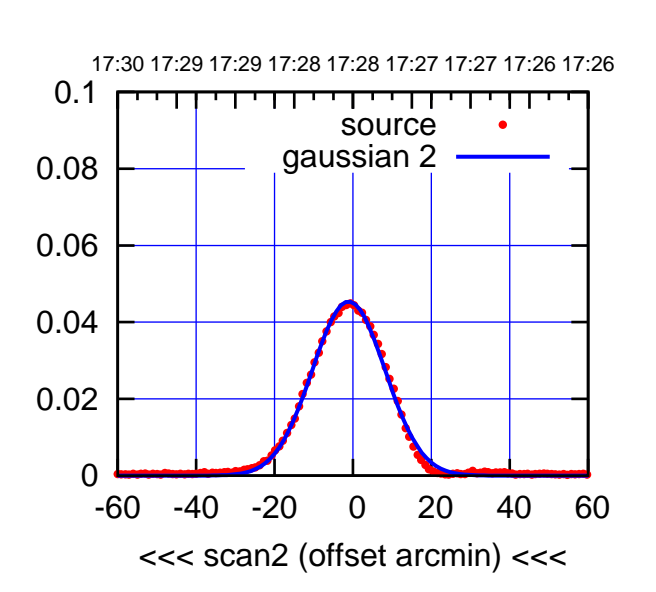

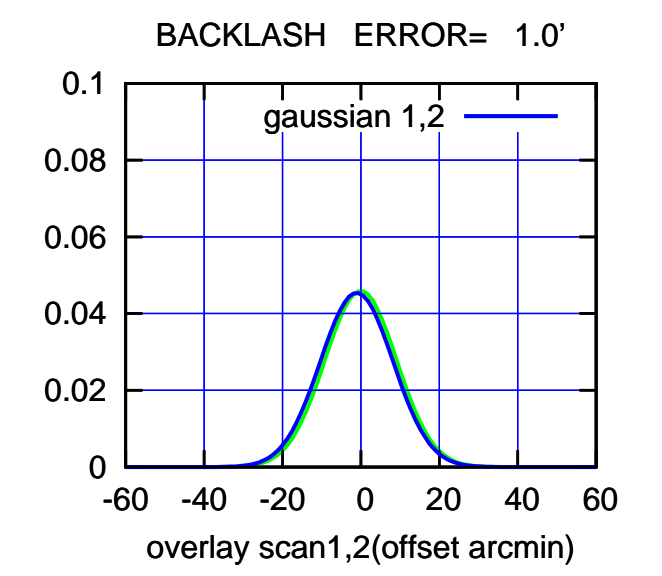

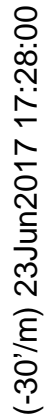

(+30'/m) 23Jun2017 17:23:00

gain-amp

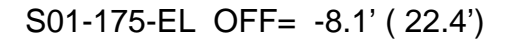

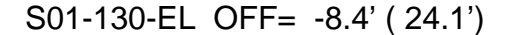

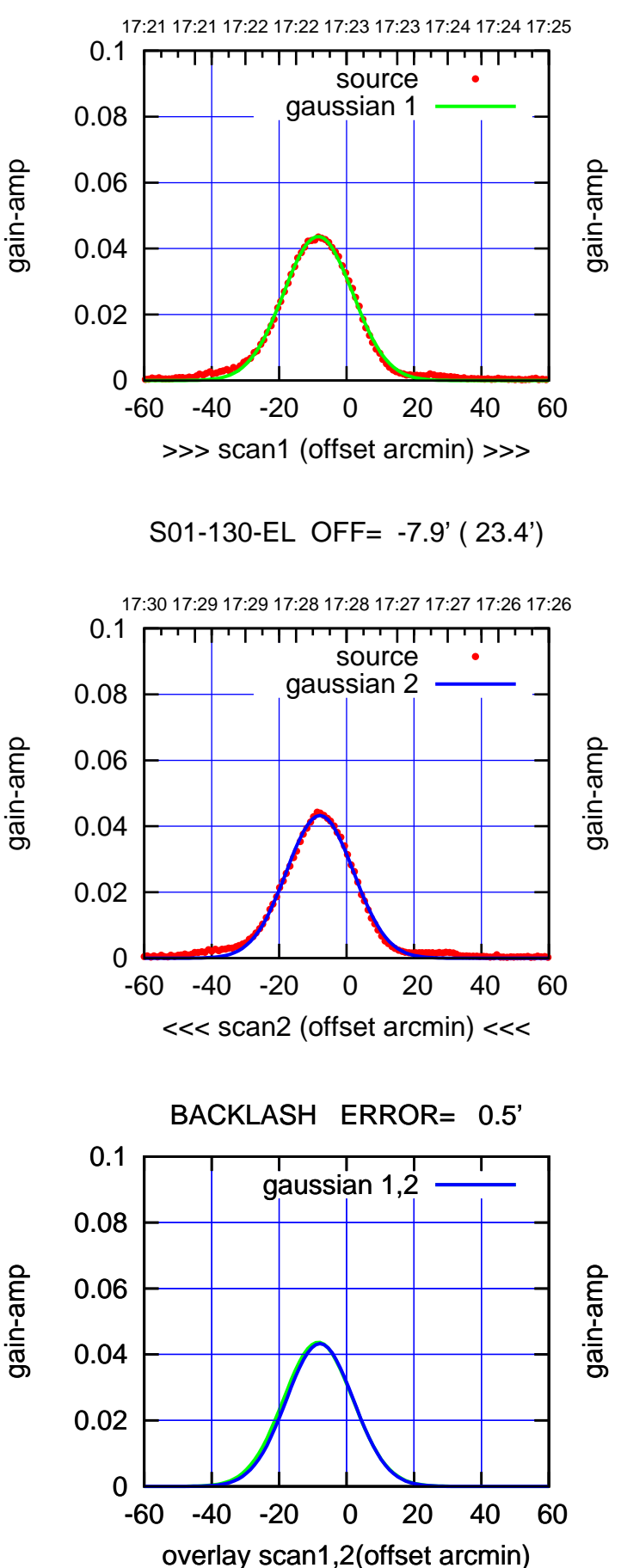

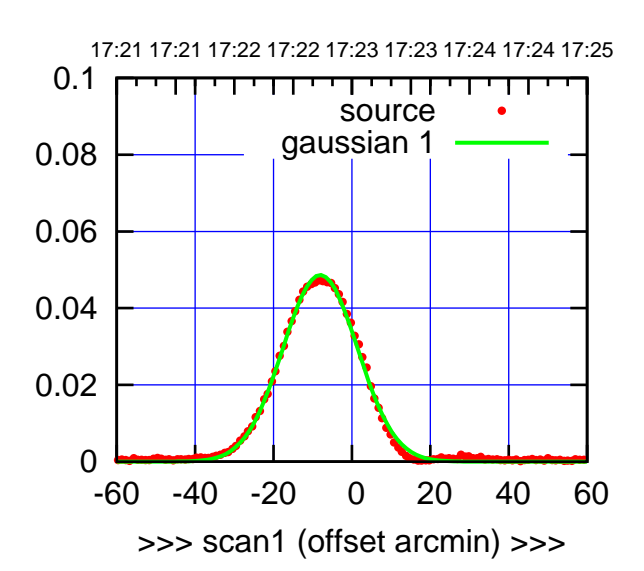

S01-175-EL OFF= -7.6' ( 21.7')

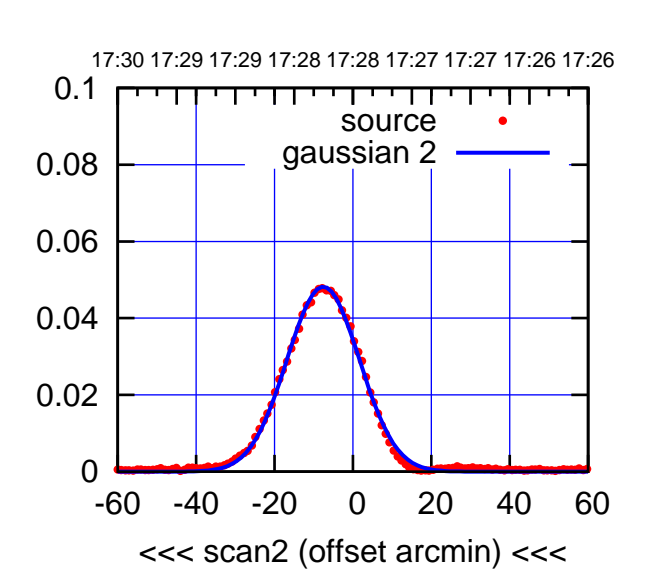

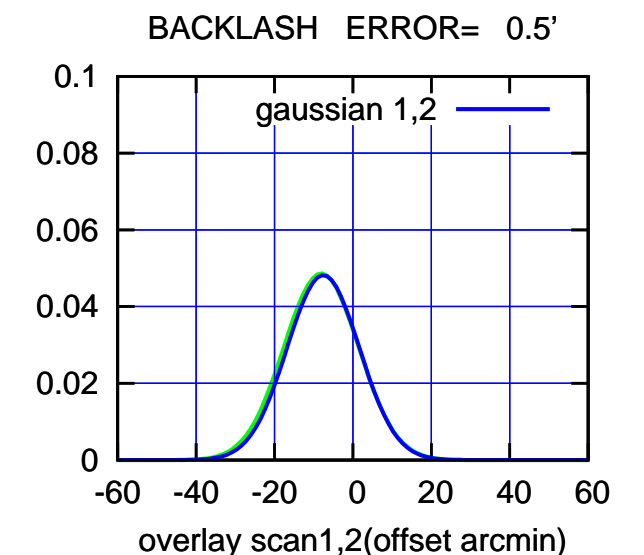

(-30'/m) 23Jun2017 17:28:00 (-30'/m) 23Jun2017 17:28:00

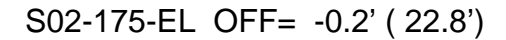

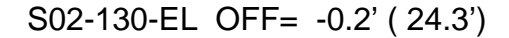

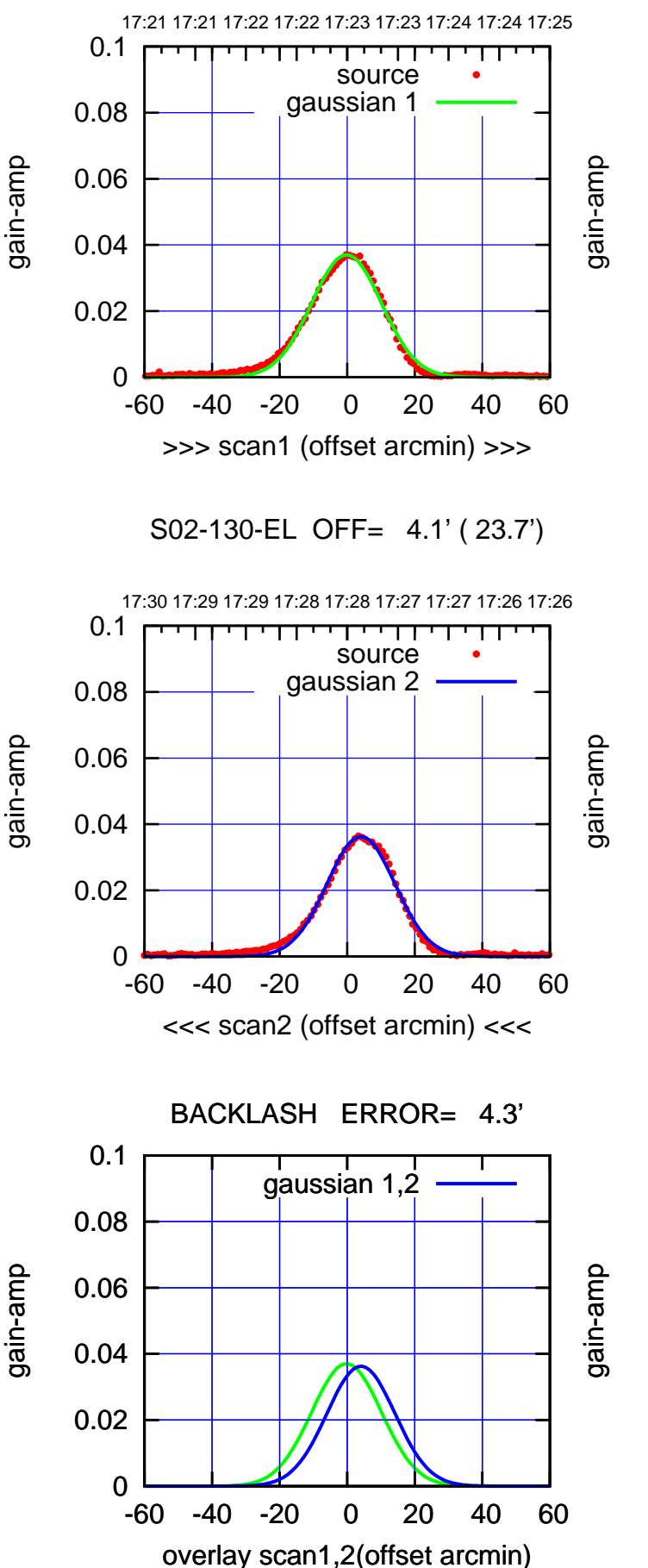

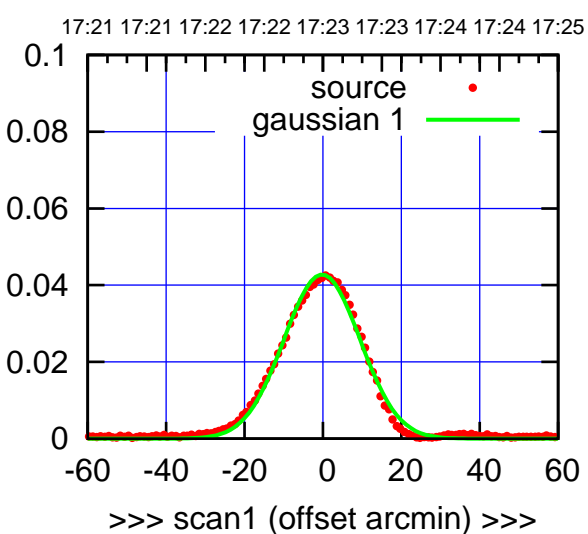

S02-175-EL OFF= 4.0' ( 21.9')

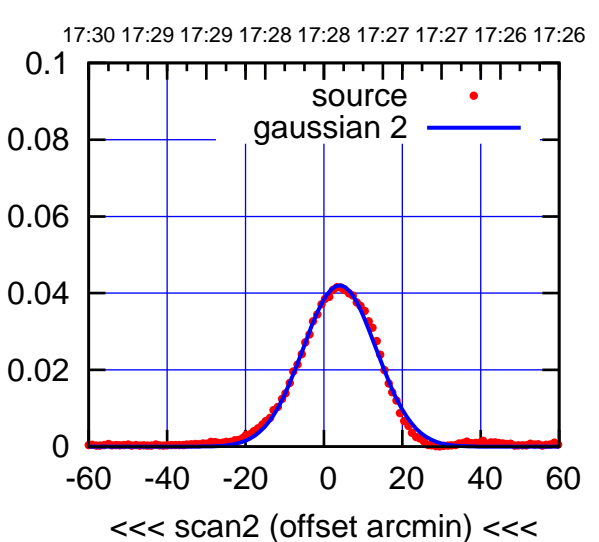

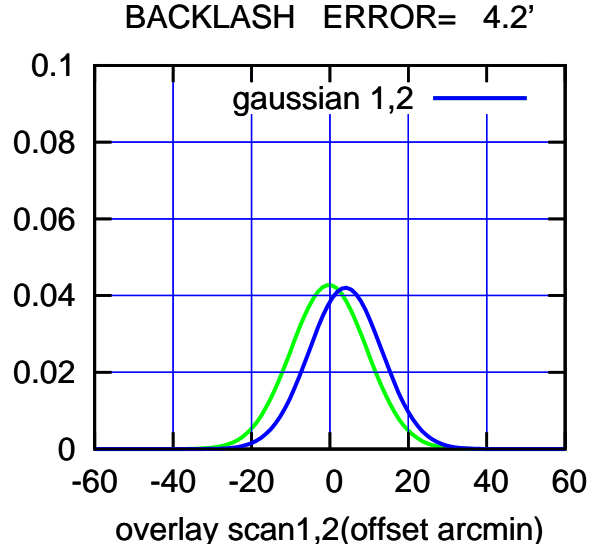

(-30'/m) 23Jun2017 17:28:00 (-30'/m) 23Jun2017 17:28:00

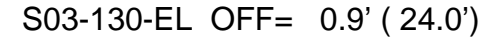

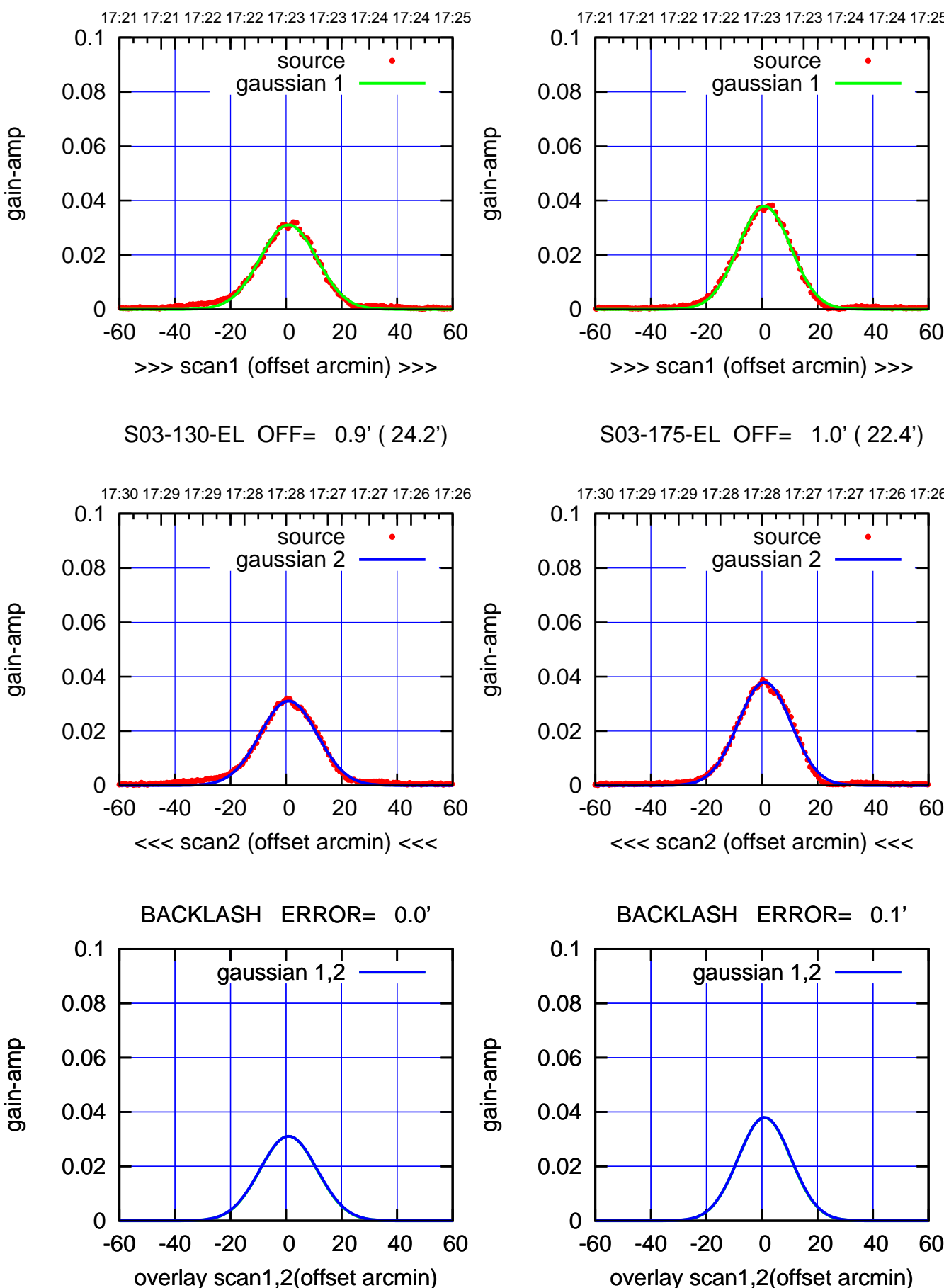

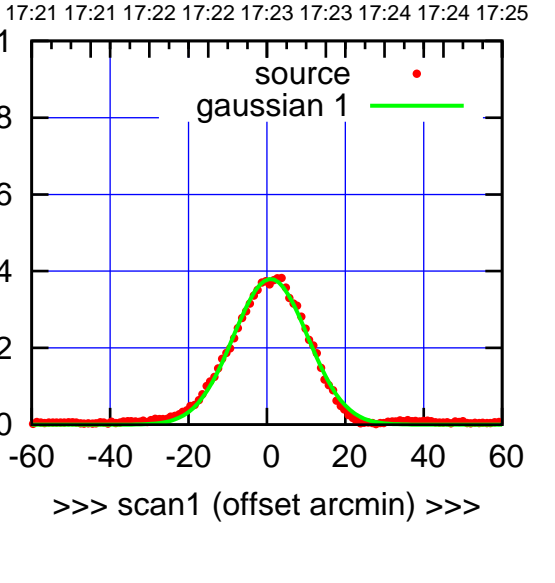

S03-175-EL OFF= 1.0' ( 22.4')

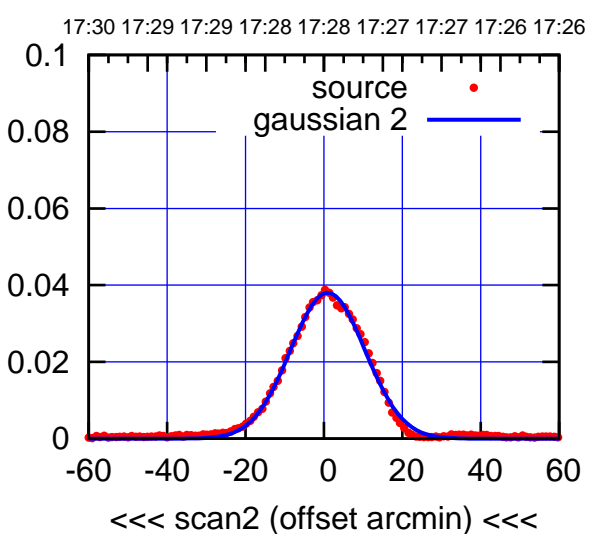

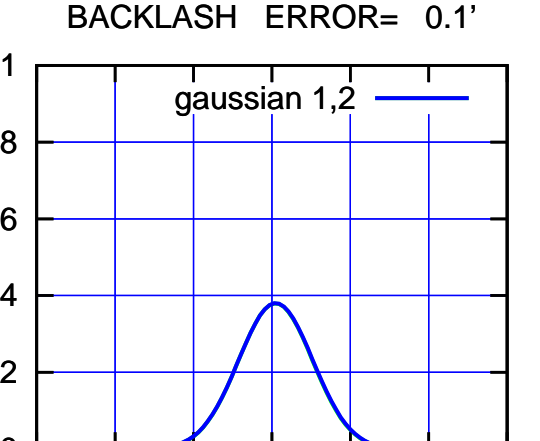

(-30'/m) 23Jun2017 17:28:00 (-30'/m) 23Jun2017 17:28:00

(+30'/m) 23Jun2017 17:23:00

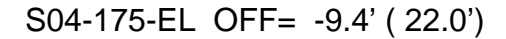

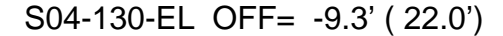

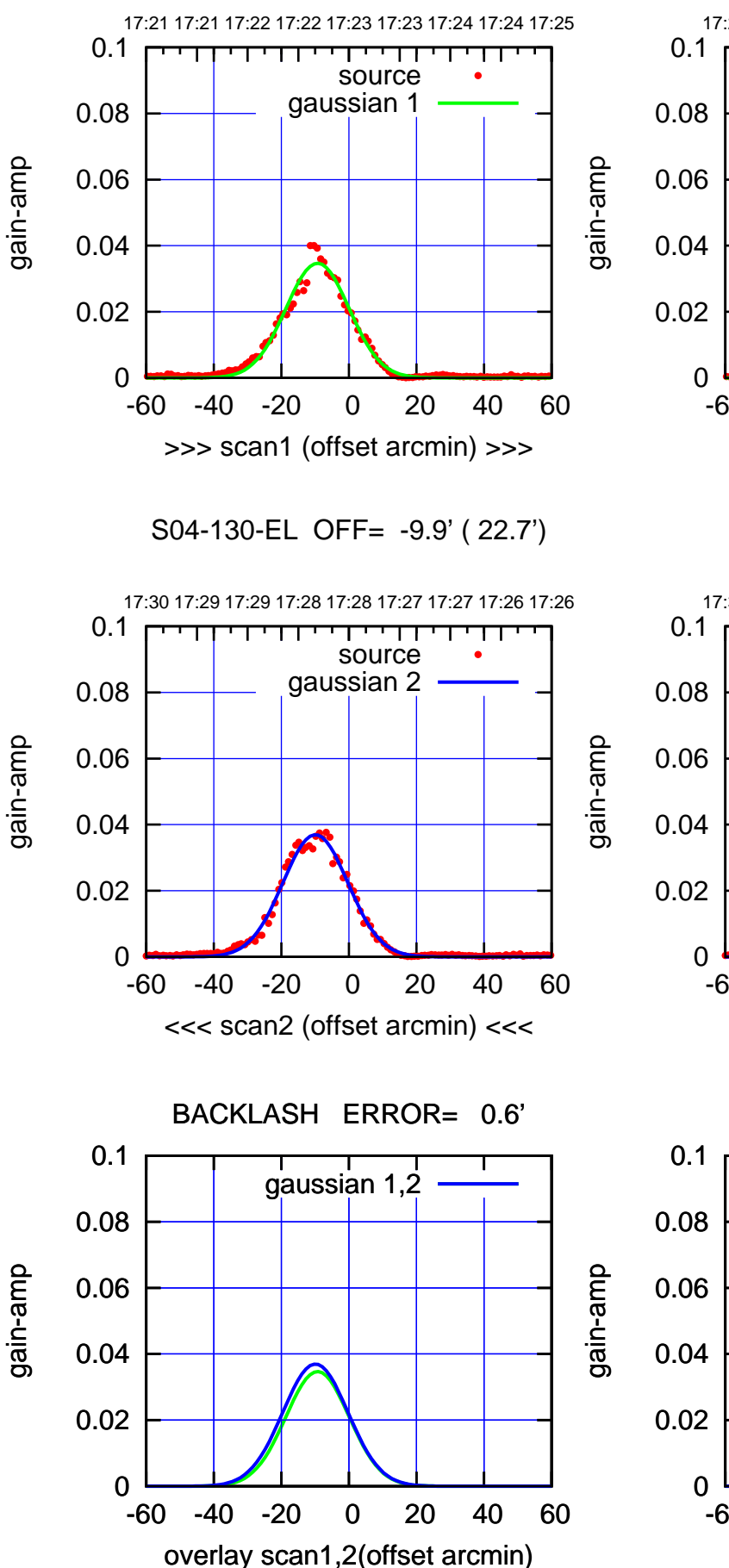

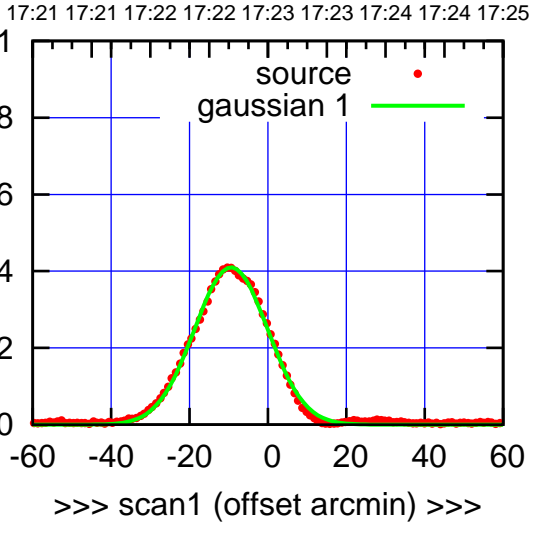

S04-175-EL OFF= -9.0' ( 22.2')

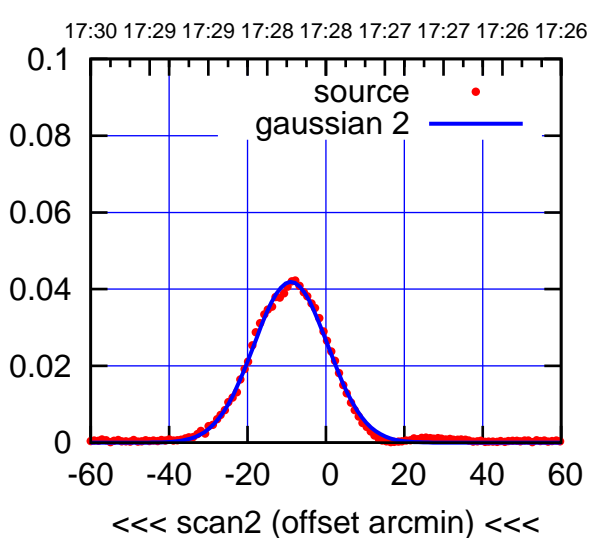

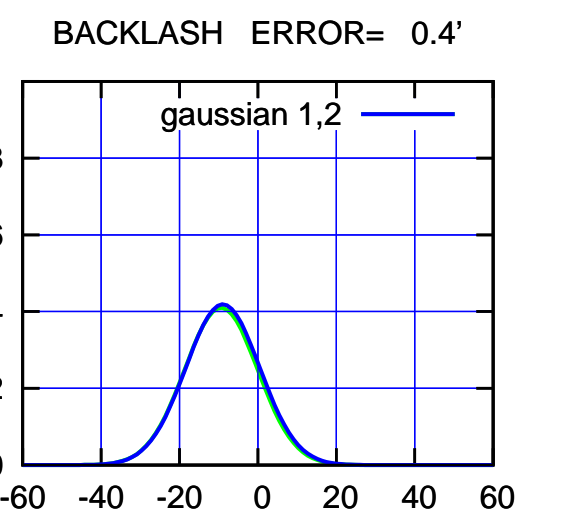

overlay scan1,2(offset arcmin)

(+30'/m) 23Jun2017 17:23:00 (+30'/m) 23Jun2017 17:23:00

> (-30'/m) 23Jun2017 17:28:00 (-30'/m) 23Jun2017 17:28:00

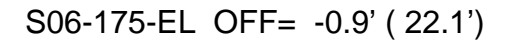

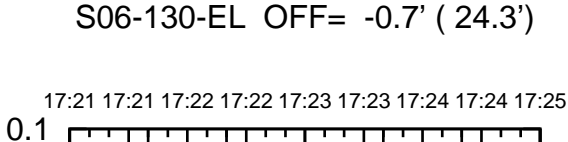

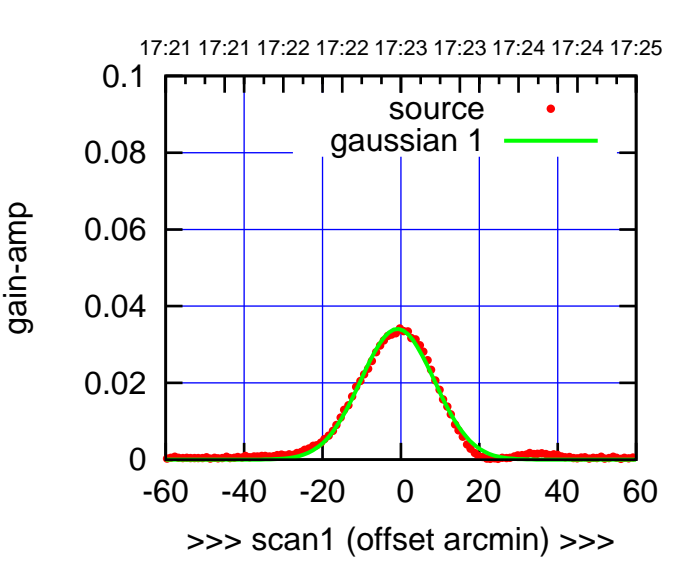

S06-175-EL OFF= 0.9' ( 21.9')

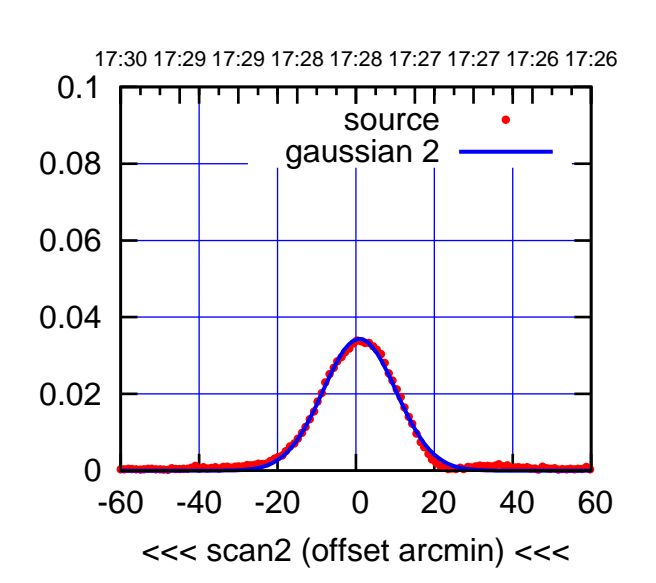

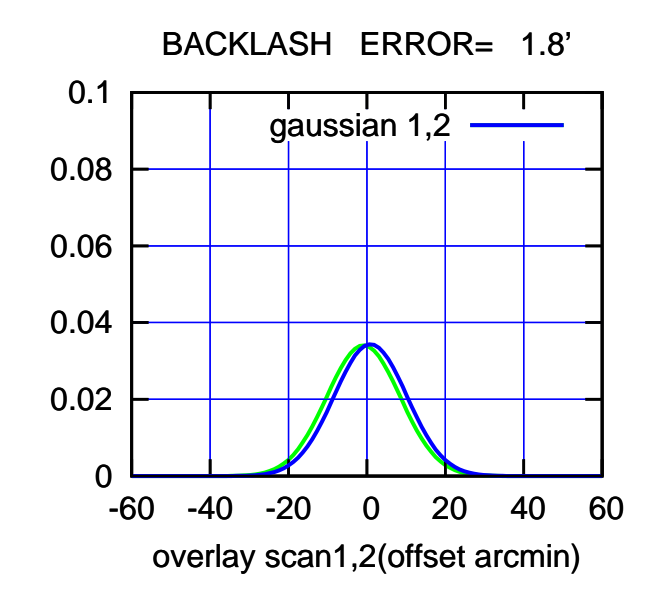

 0 0.02 0.04 0.06 0.08 -60 -40 -20 0 20 40 60 >>> scan1 (offset arcmin) >>> source gaussian 1 S06-130-EL OFF= 1.1' ( 24.1')

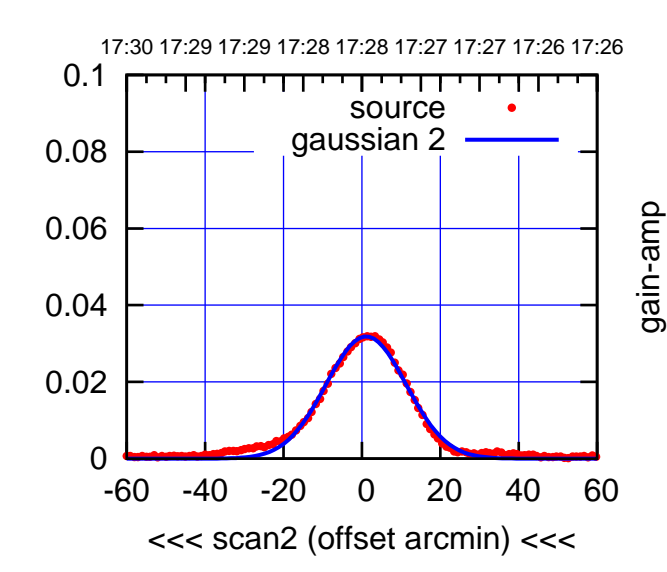

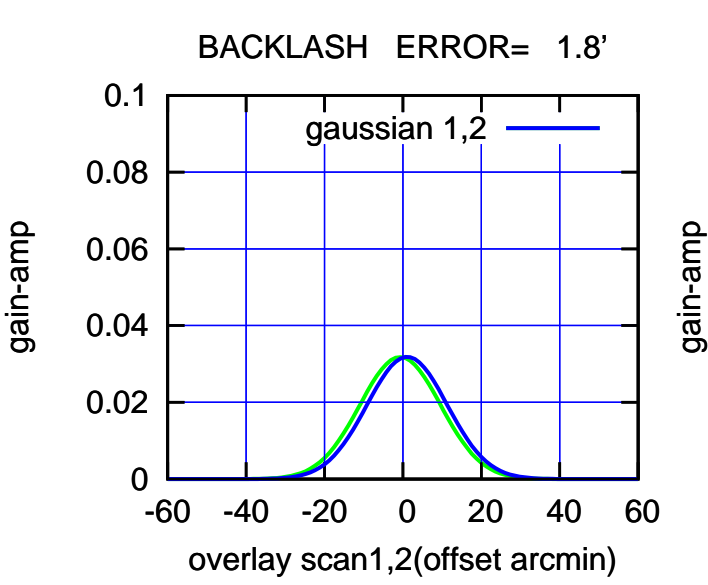

(-30'/m) 23Jun2017 17:28:00

(-30'/m) 23Jun2017 17:28:00

(+30'/m) 23Jun2017 17:23:00

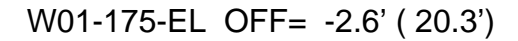

17:21 17:21 17:22 17:22 17:23 17:23 17:24 17:24 17:25

source

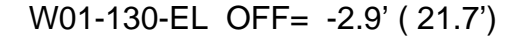

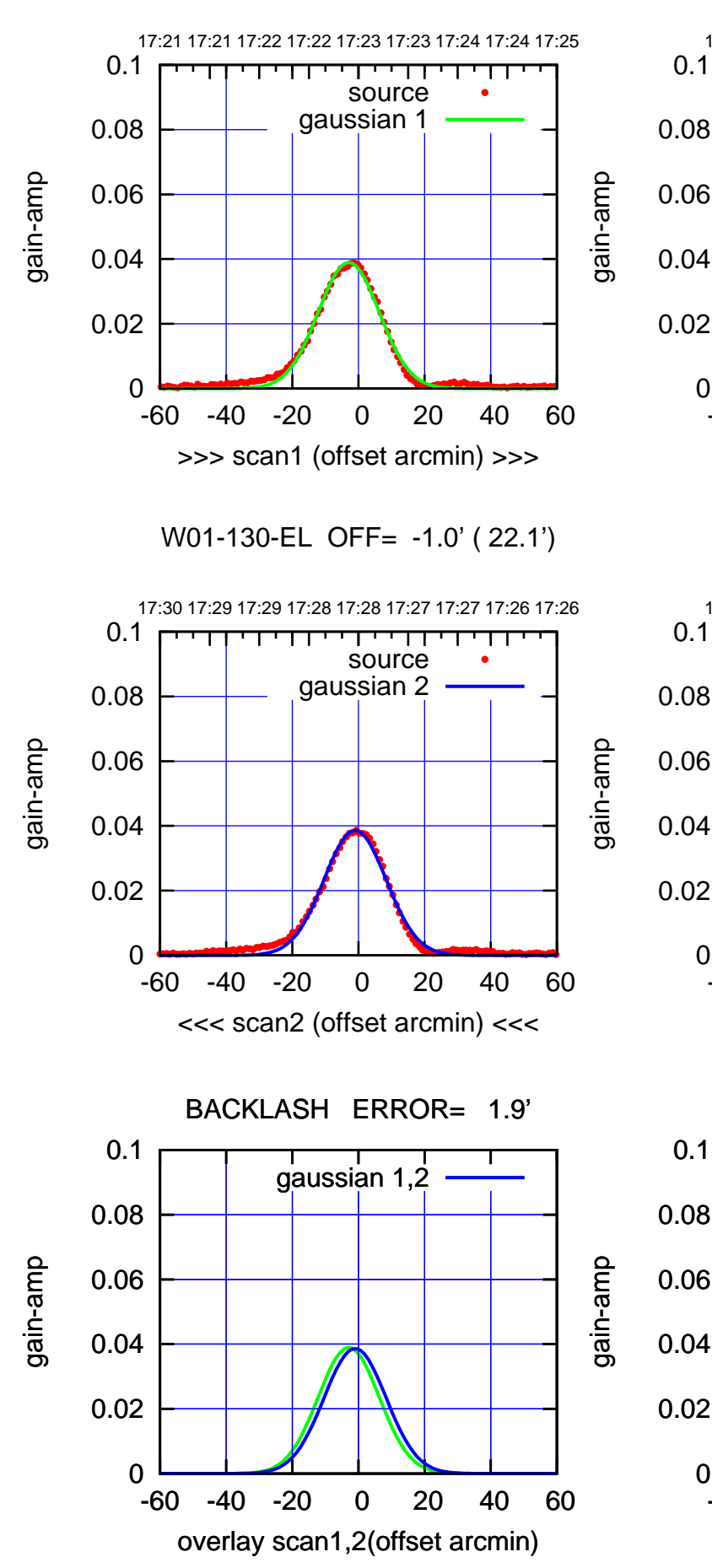

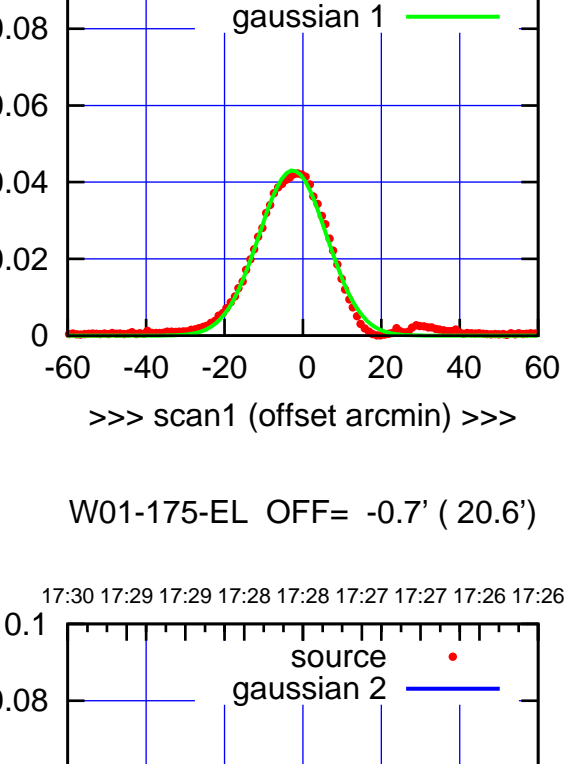

-60 -40 -20 0 20 40 60

<<< scan2 (offset arcmin) <<<

BACKLASH ERROR= 1.9'

gaussian 1,2

-60 -40 -20 0 20 40 60

overlay scan1,2(offset arcmin)

0

0

(-30'/m) 23Jun2017 17:28:00 (-30'/m) 23Jun2017 17:28:00

(+30'/m) 23Jun2017 17:23:00

(+30'/m) 23Jun2017 17:23:00

(1371 MHz.) (1371 MHz.)

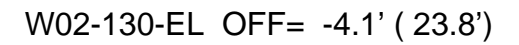

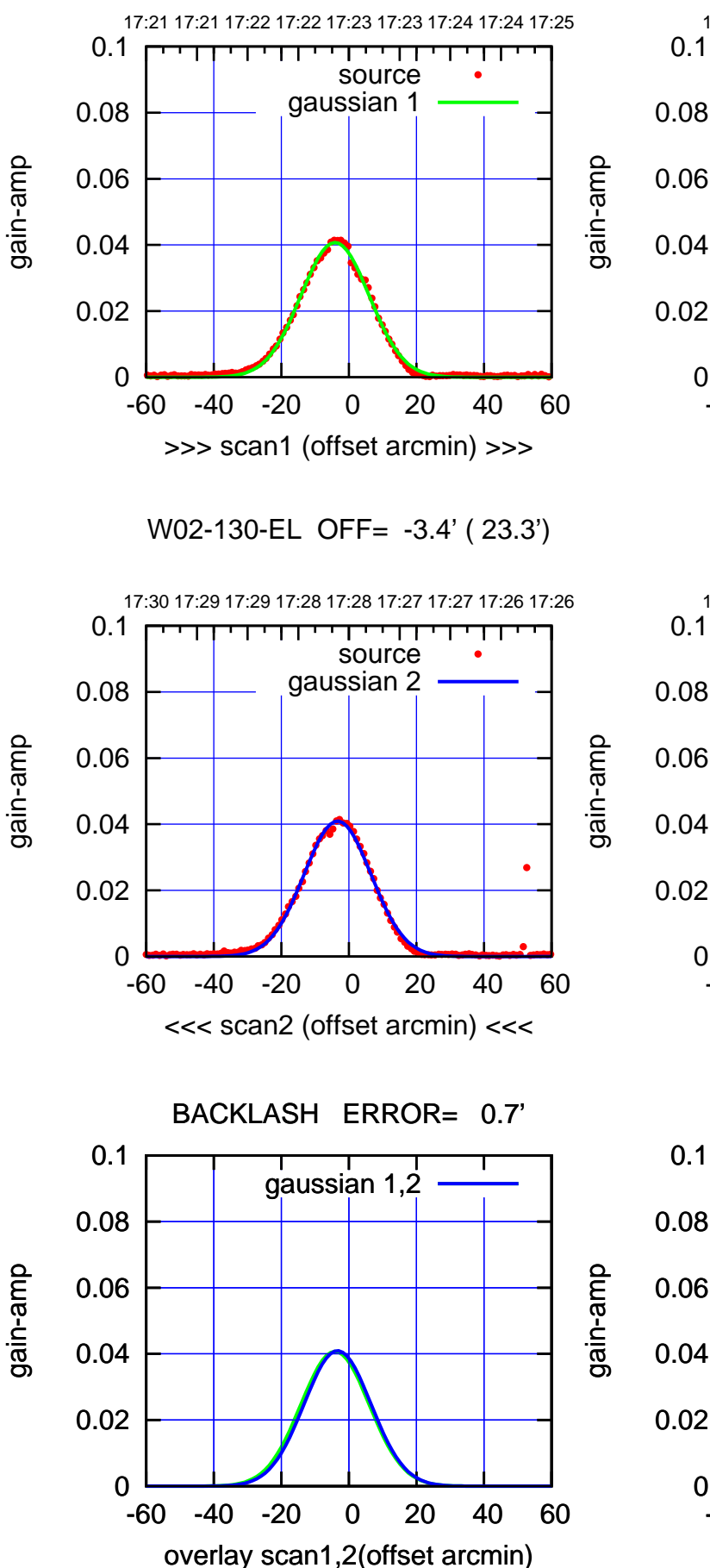

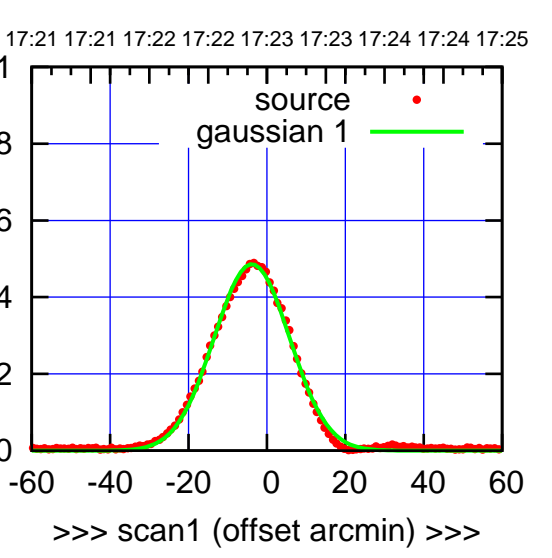

W02-175-EL OFF= -3.3' ( 22.2')

0

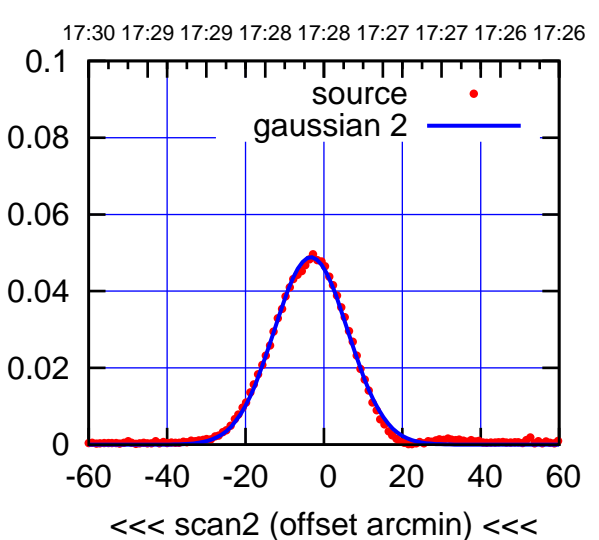

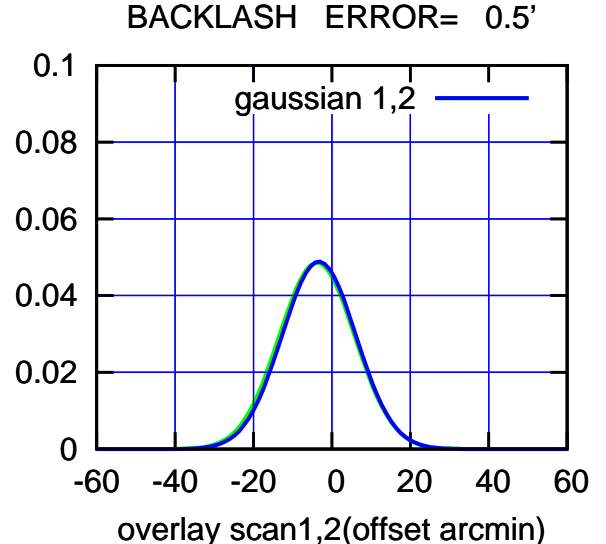

(-30'/m) 23Jun2017 17:28:00 (-30'/m) 23Jun2017 17:28:00

(+30'/m) 23Jun2017 17:23:00

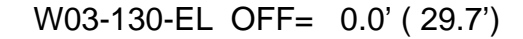

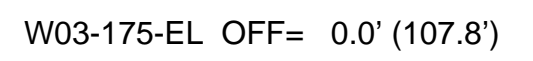

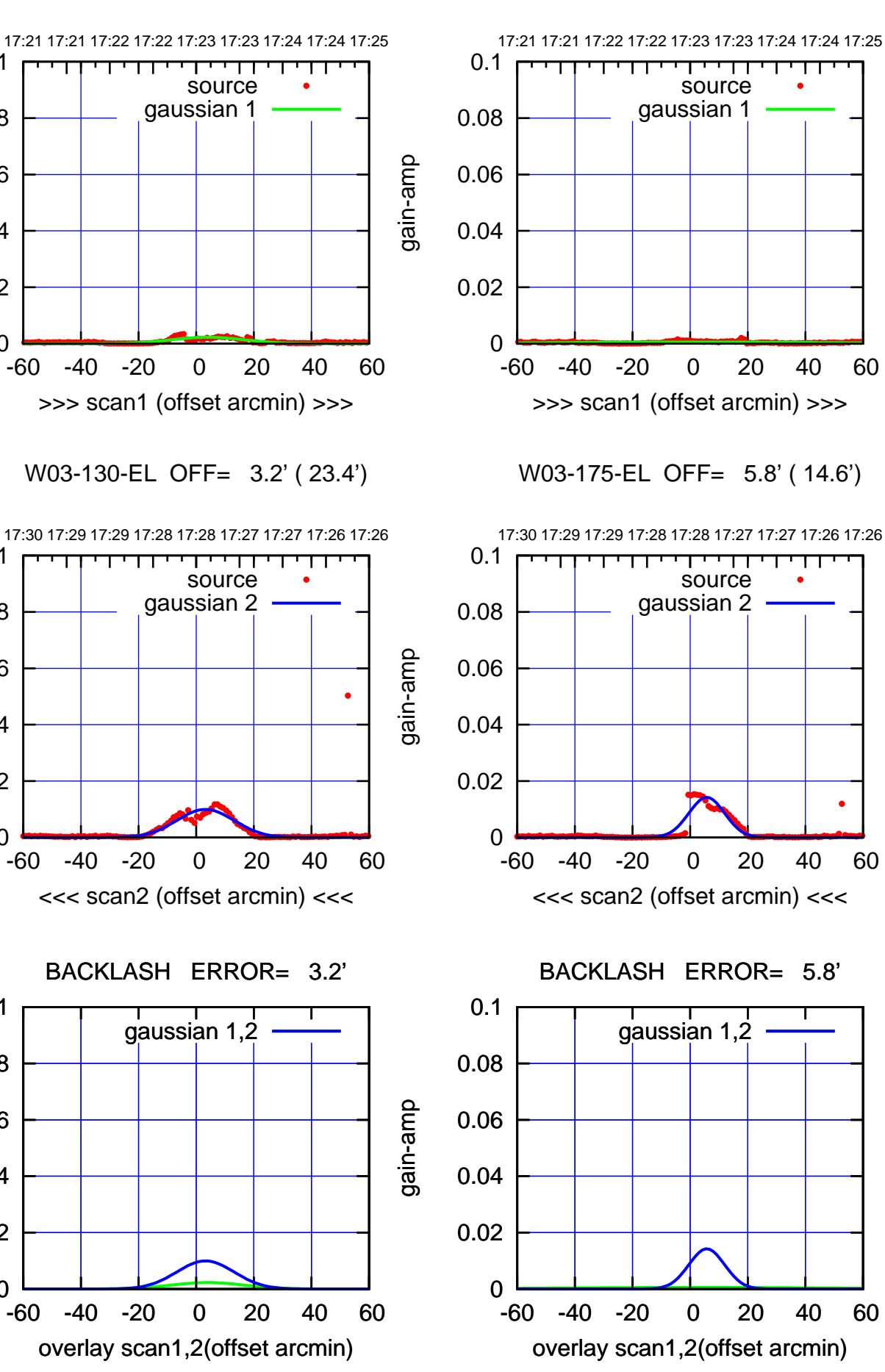

gain-amp

0

0

0

0.02

0.04

0.06

0.08

0.1

0.02

0.04

0.06

0.08

0.1

0.02

0.04

0.06

0.08

0.1

gain-amp

gain-amp

(-30'/m) 23Jun2017 17:28:00 (-30'/m) 23Jun2017 17:28:00

(+30'/m) 23Jun2017 17:23:00

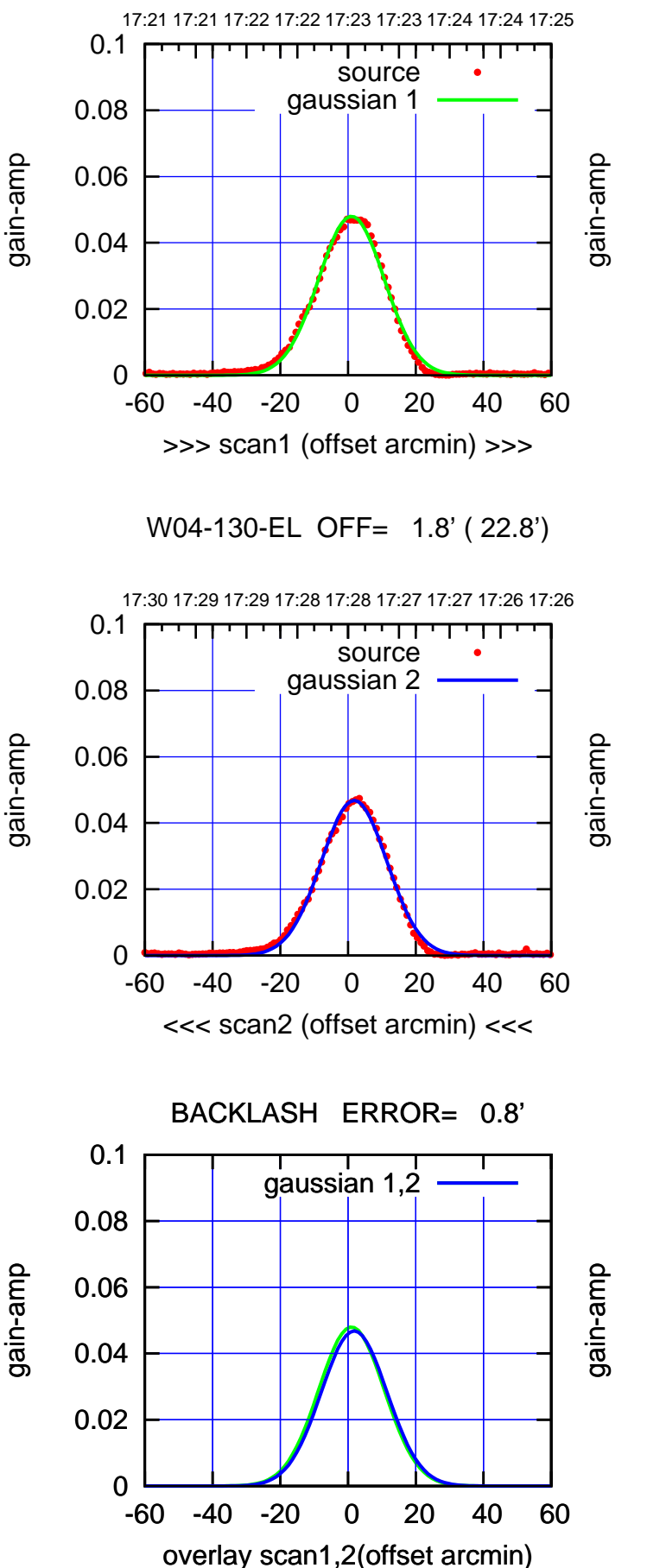

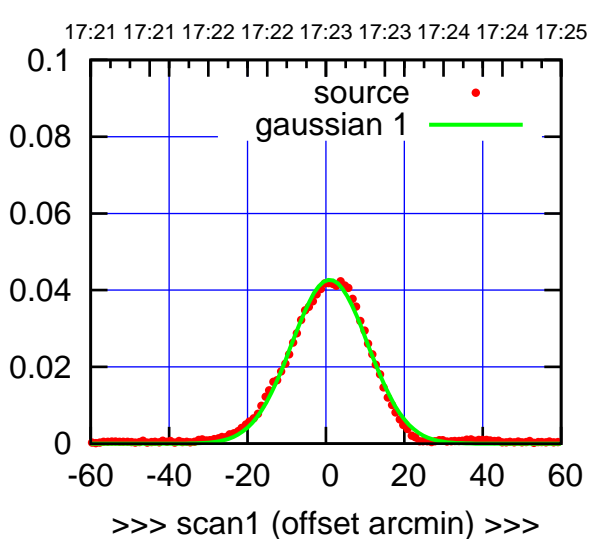

W04-175-EL OFF= 1.8' ( 23.0')

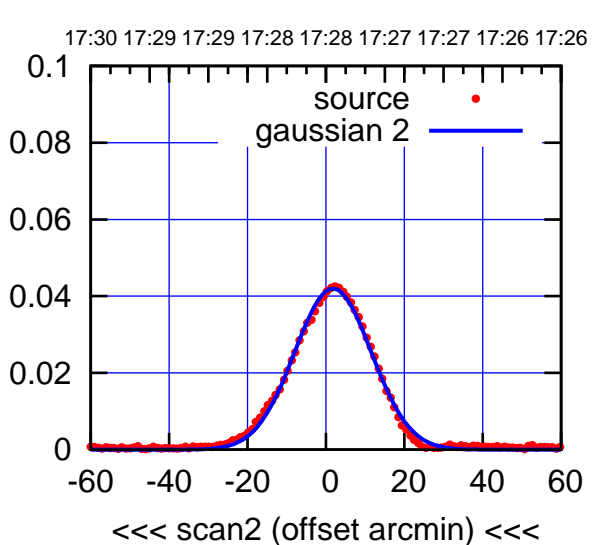

![](_page_27_Figure_6.jpeg)

![](_page_28_Figure_0.jpeg)

![](_page_28_Figure_1.jpeg)

![](_page_28_Figure_2.jpeg)

0

-60 -40 -20 0 20 40 60

overlay scan1,2(offset arcmin)

0.02

0.04

0.06

0.08

![](_page_28_Figure_3.jpeg)

gain-amp

0.06

0.08

0.1

gain-amp

gain-amp

(1371 MHz.) (1371 MHz.)

(-30'/m) 23Jun2017 17:28:00

(-30'/m) 23Jun2017 17:28:00

(+30'/m) 23Jun2017 17:23:00

![](_page_29_Figure_0.jpeg)

┬

W06-130-EL OFF= -10.7' ( 24.2')

![](_page_29_Figure_2.jpeg)

(-30'/m) 23Jun2017 17:28:00 (-30'/m) 23Jun2017 17:28:00

(1371 MHz.) (1371 MHz.)

![](_page_30_Picture_198.jpeg)

![](_page_31_Picture_36.jpeg)

![](_page_32_Figure_0.jpeg)

EL backlash test (23Jun2017 17:23:00)